Промежуточная сокращенная финансовая отчетность за 6 месяцев, закончившихся 30 июня 2019 года, и заключение по результатам обзорной проверки (не аудировано)

# Содержание

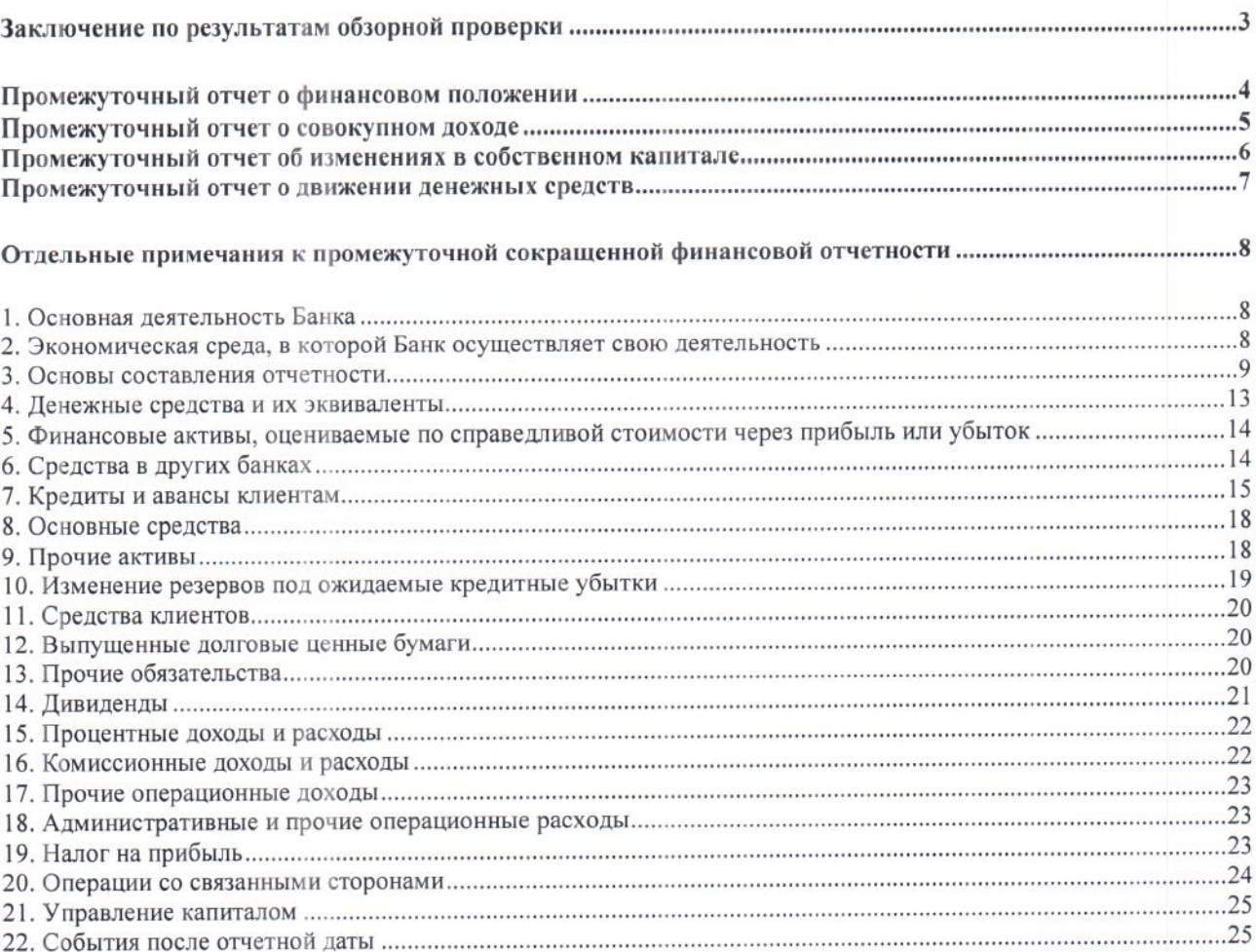

## Заключение по результатам обзорной проверки промежуточной сокращенной финансовой отчетности

### Акционерам и Совету директоров **AO «MOCKOMEAHK»**

#### Ввеление

Мы провели обзорную проверку прилагаемой промежуточной сокращенной финансовой отчетности АО «МОСКОМБАНК» (полное наименование: Акционерное общество «Московский Коммерческий Банк», ОГРН 1027739223687, местонахождение: Россия, 119146, г. Москва, ул. 1-я Фрунзенская, д.5), состоящей из:

- > промежуточного отчета о финансовом положении по состоянию за 30 июня 2019 года.
- > промежуточного отчета о совокупном доходе за 6 месяцев, закончившихся 30 июня 2019 года,
- > промежуточного отчета об изменениях в собственном капитале за 6 месяцев, закончившихся 30 июня 2019 года.
- > промежуточного отчета о движении денежных средств за 6 месяцев, закончившихся 30 июня 2019 года,
- отдельных примечаний к промежуточной сокращенной финансовой отчетности.  $\triangleright$

Руководство АО «МОСКОМБАНК» несет ответственность за подготовку и представление данной промежуточной сокращенной финансовой отчетности в соответствии с Международным стандартом финансовой отчетности (IAS) 34 «Промежуточная финансовая отчетность». Наша ответственность заключается в формировании вывода о данной промежуточной сокращенной финансовой отчетности на основе проведенной нами обзорной проверки.

#### Объем обзорной проверки

Мы проводили обзорную проверку в соответствии с Международным стандартом обзорных проверок 2410 «Обзорная проверка промежуточной финансовой информации, выполняемая независимым аудитором организации». Обзорная проверка промежуточной сокращенной финансовой отчетности включает в себя направление запросов в первую очередь лицам, ответственным за финансовые вопросы и вопросы бухгалтерского учета, а также применение аналитических и других процедур обзорной проверки. Объем обзорной проверки значительно меньше объема аудита, проводимого в соответствии с Международными стандартами аудита, и поэтому обзорная проверка не дает нам возможности получить уверенность в том, что нам станут известны все значимые вопросы, которые могли бы быть выявлены в процессе аудита. Следовательно, мы не выражаем аудиторское мнение.

#### Вывод

На основании проведенной нами обзорной проверки не выявлены факты, которые могут служить основанием для того, чтобы мы сочли, что прилагаемая промежуточная сокращенная финансовая отчетность не была подготовлена во всех существенных аспектах в соответствии с Международным стандартом финансовой отчетности (IAS) 34 «Промежуточная финансовая отчетность».

Руководитель Департамента банковского аудита и МСФО кредитных организаций ООО «Интерком-Аудит» (квалификационный аттестат аудитора №02-000030 от 15.11201 срок действия не ограничен)

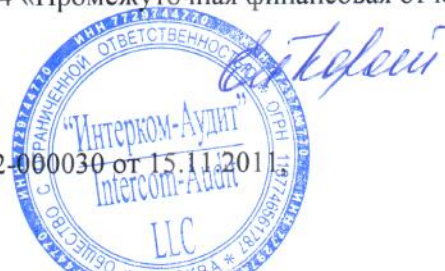

Коротких Е.В.

#### Аудиторская организация:

Общество с ограниченной ответственностью «Интерком-Аудит» (ООО «Интерком-Аудит»), ОГРН 1137746561787, местонахождение: 125040, г. Москва, 3-я улица Ямского поля, дом 2, корпус 13, этаж 7. помешение XV, комната 6, член саморегулируемой организации аудиторов: Ассоциация «Содружество»,

OPH3 11606074492

#### 29 августа 2019 года

### Промежуточный отчет о финансовом положении

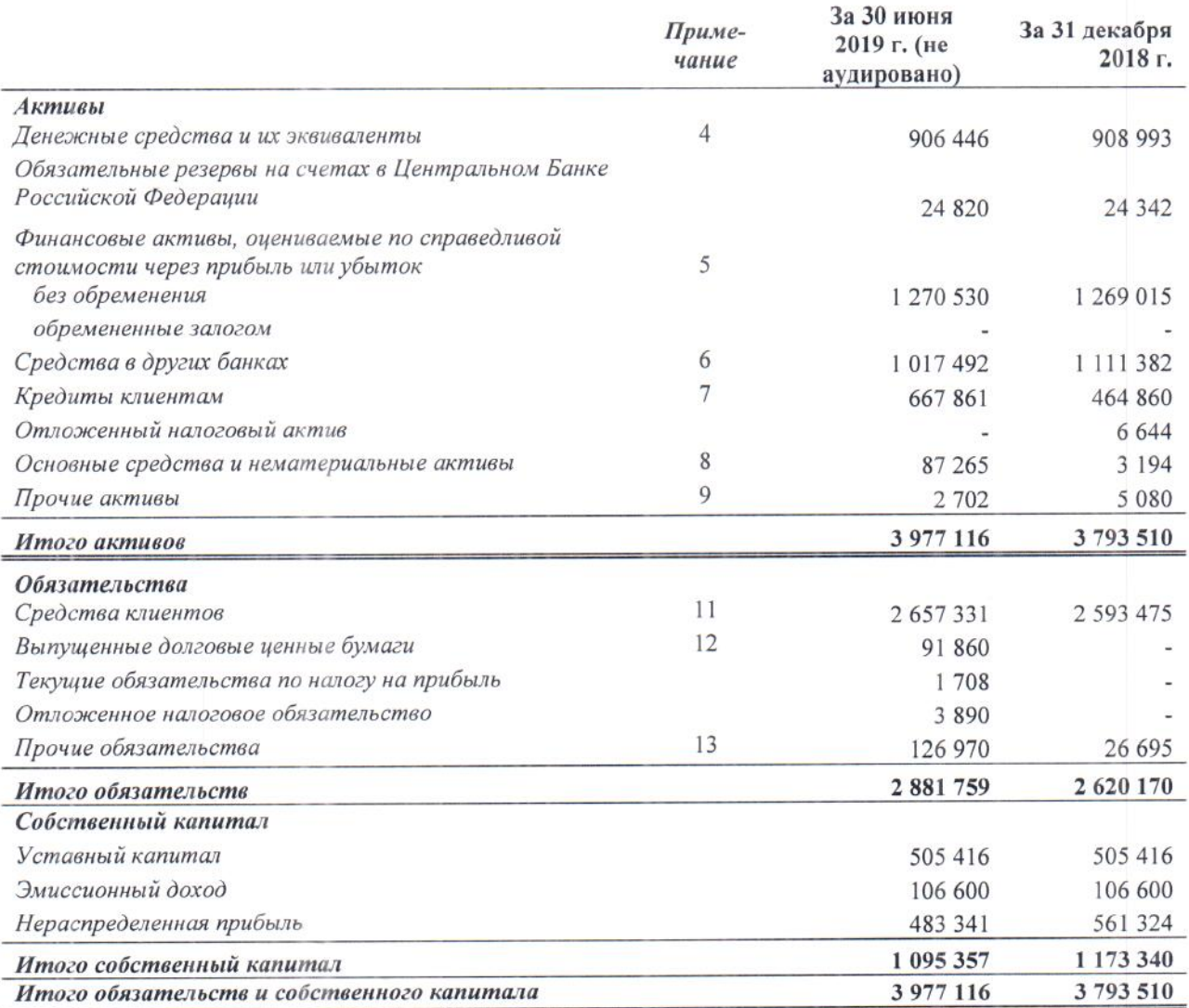

Утверждено к выпуску Советом директоров и подписано 29 августа 2019 г.

Председатель Правдения  $\overline{M}$ Ю.Ю. Караваев, è

Главный бухгалтер М.И. Романенко

Примечания на страницах с 8 по 25 составляют неотъемлемую часть данной промежуточной сокращенной финансовой отчетности.

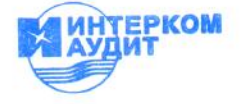

## Промежуточный отчет о совокупном доходе

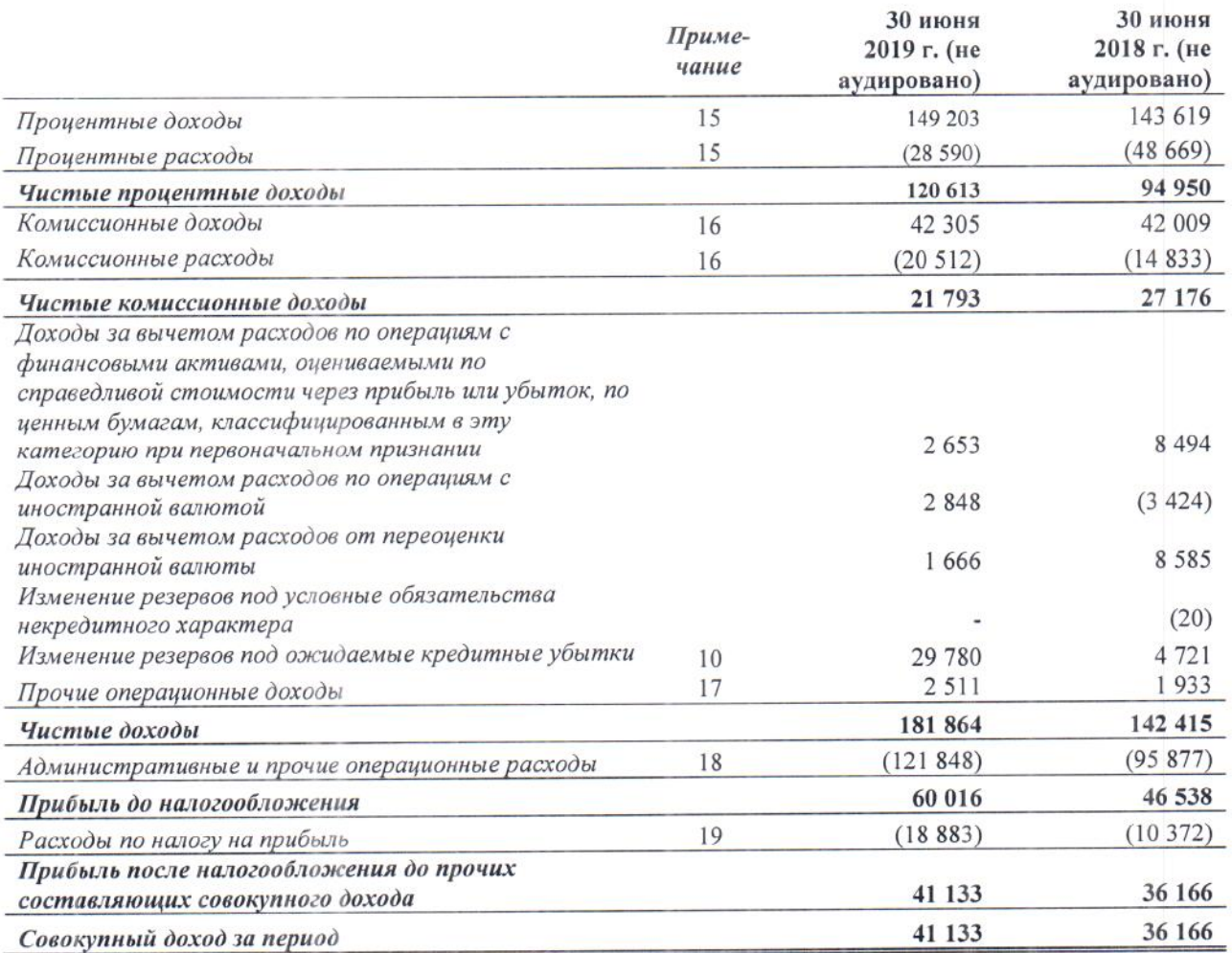

Утверждено к выпуску Советом директоров и подписано 29 августа 2019 г.

Председатель Правления Ю.Ю. Караваев

Главный бухгалтер М.И. Романенко

Примечания на страницах с 8 но 25 составляют неотъемлемую часть данной промежуточной сокращенной финансовой отчетности

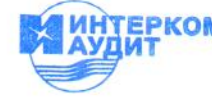

### Промежуточный отчет об изменениях в собственном капитале

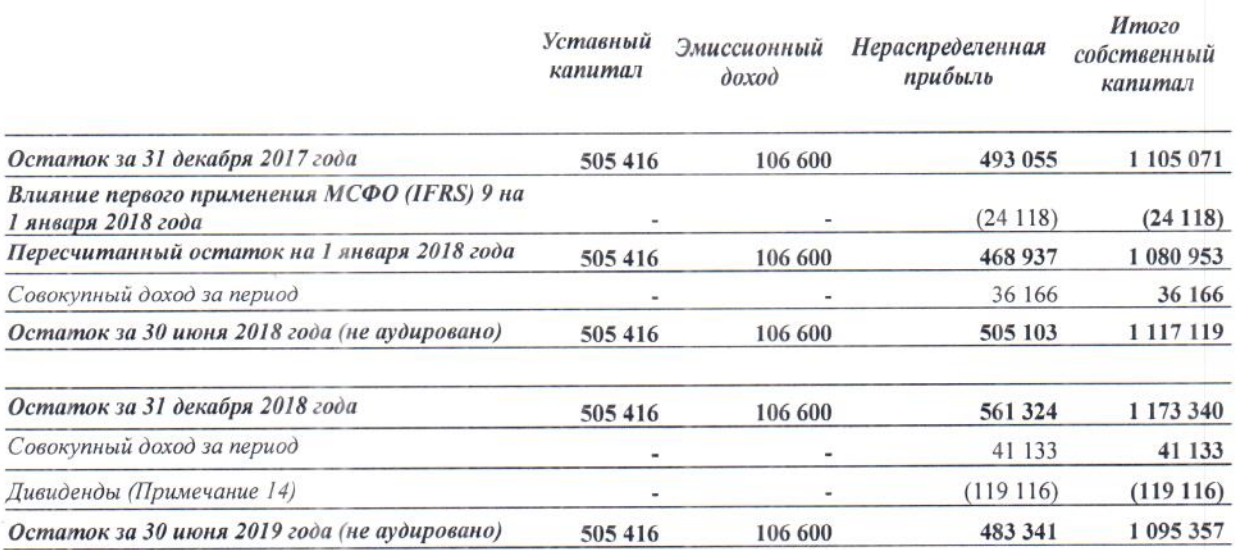

Утверждено к выпуску Советом директоров и подписано 29 августа 2019 г.

Председатель Правления Ю.Ю. Караваев

Главный бухгалтер М.И. Романенко

Примечания на страницах с. 8 по 25 составляют неотъемлемую часть данной промежуточной сокращенной финансовой отчетности.

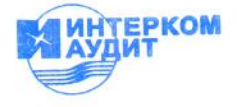

Промежуточная сокращенная финансовая отчетность за 6 месяцев, закончившихся 30 июня 2019 года (в тысячах российских рублей)

# Промежуточный отчет о движении денежных средств

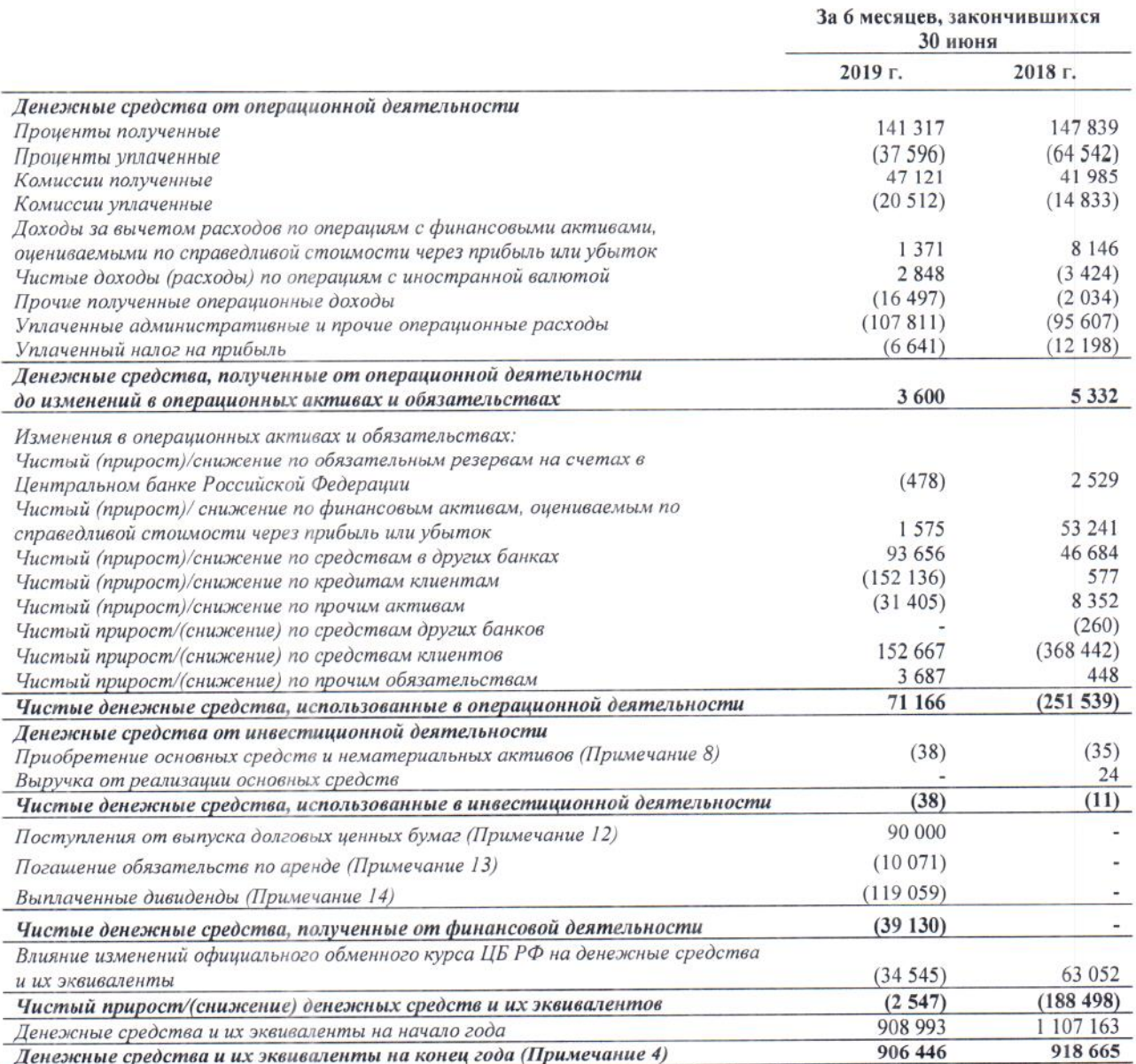

Утверждено к выпуску Советом директоров и подписано 29 августа 2019 г.

Председатель Правления Ю.Ю. Караваев

Главный бухгалтер М.И. Романенко

Примечания на страницах с 8 по 25 составляют неотъемлемую часть данной промежуточной сокращенной финансовой отчетности.

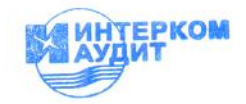

### Отдельные примечания к промежуточной сокращенной финансовой отчетности

### 1. Основная деятельность Банка

АО «МОСКОМБАНК» (далее «Банк») - это кредитная организация, зарегистрированная в Российской Федерации в форме акционерного общества.

Банк создан в 1994 году, осуществляет свою деятельность на основании лицензии №3172, выданной Банком России 24 апреля 2015 года, на проведение банковских операций в рублях и валюте с юридическими лицами, на проведение банковских операций в рублях и валюте с физическими лицами. В 2017 году Банк изменил организационно-правовую форму с публичного акционерного общества на акционерное общество.

Основным видом деятельности Банка являются коммерческие и розничные банковские операции на территории Российской Федерации.

Банк является участником государственной системы страхования вкладов с 2005 года (свидетельство о включении банка в реестр банков - участников системы обязательного страхования вкладов №811).

По состоянию за 30 июня 2019 года на территории иностранных государств обособленные и внутренние структурные подразделения Банка отсутствуют.

Банк зарегистрирован по следующему адресу: 119146, Москва, 1-я Фрунзенская, д.5.

Ниже приведен список основных акционеров Банка:

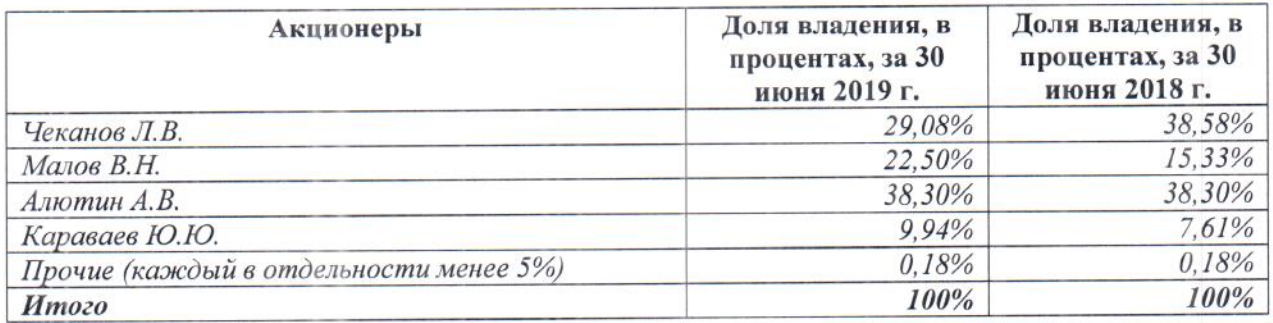

#### среда, в Банк осуществляет свою 2. Экономическая которой деятельность

Банк осуществляет свою деятельность на территории Российской Федерации.

Экономика России проявляет некоторые характерные особенности, присущие развивающимся рынкам. Экономика страны особенно чувствительна к изменениям цен на нефть и газ. Правовая, налоговая и административная системы продолжают развиваться и допускают различные толкования.

Политические разногласия, а также международные санкции, введенные в отношении ряда российских компаний и граждан, негативным образом отражались на экономической ситуации в России.

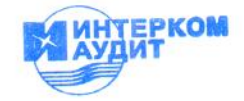

Промежуточная сокращенная финансовая отчетность за 6 месяцев, закончившихся 30 июня 2019 года (в тысячах российских рублей)

#### $\overline{2}$ . Экономическая которой Банк осуществляет среда,  $\, {\bf B}$ свою деятельность (продолжение)

Темпы роста российской экономики с начала года формируются ниже ожиданий Банка России. Это связано со слабой динамикой инвестиционной активности, а также со значительным снижением годовых темпов роста экспорта, в том числе на фоне ослабления внешнего спроса. При этом в июне 2019 года экономическая активность повысилась. Улучшилась динамика показателей потребительского спроса. Ускорился рост промышленного производства, что может носить временный характер. Динамика индикаторов инвестиционной активности также оставалась неустойчивой. По оценкам Банка России, во II квартале 2019 года годовой темп прироста ВВП возрос до 0.5-1%, в III квартале 2019 года по мере реализации национальных проектов и увеличения государственных инвестиций прирост ВВП ускорится до 0,8-1,3%.

Руководство Банка полагает, что им предпринимаются все необходимые меры для сохранения финансовой устойчивости Банка в сложившихся обстоятельствах.

#### 3. Основы составления отчетности

Данная промежуточная сокращенная финансовая отчетность подготовлена в соответствии с МСФО (IAS) 34 «Промежуточная финансовая отчетность» и должна рассматриваться совместно с головой финансовой отчетностью Банка за год, закончившийся 31 декабря 2018 года.

Данная промежуточная сокращенная финансовая отчетность не содержит всех примечаний, обязательных к раскрытию в полном комплекте финансовой отчетности, и является неаудированной.

Поскольку результаты деятельности Банка зависят от меняющихся рыночных условий, результаты деятельности Банка за промежуточный отчетный период не всегда являются показательными в отношении результата деятельности за год.

#### Функциональная валюта и валюта представления отчетности

Функциональной валютой Банка является российский рубль. Данная финансовая отчетность представлена в российских рублях с округлением до целых тысяч.

Официальный обменный курс, использованный для переоценки остатков по счетам в иностранной валюте, составлял:

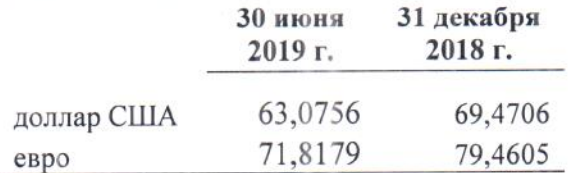

#### Принципы учетной политики

При составлении данной промежуточной сокращенной финансовой отчетности Банк использовал основные принципы учетной политики, применяемые при составлении финансовой отчетности за год, закончившийся 31 декабря 2018 года, за исключением изменений, возникших в связи с введением в действие с 1 января 2019 года МСФО (IFRS) 16 «Аренда», описанных ниже. Банк не применял досрочно какие-либо другие изменения к стандартам, которые были выпущены, но еще не вступили в силу.

#### МСФО (IFRS) 16 «Аренда».

МСФО (IFRS) 16 «Аренда» (выпущен в январе 2016 года и вступает в силу для годовых периодов, начинающихся с 1 января 2019 года или после этой даты). Новый стандарт определяет принципы признания, оценки, представления и раскрытия информации в отношении операций аренды.

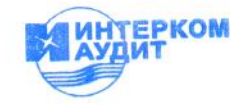

Промежуточная сокращенная финансовая отчетность за 6 месяцев, закончившихся 30 июня 2019 года (в тысячах российских рублей)

### 3. Основы составления отчетности (продолжение)

В отношении учета аренды у арендодателя МСФО (IFRS) 16, по сути, сохраняет требования к учету, предусмотренные MCФO (IAS) 17. Арендодатель продолжает классифицировать договоры аренды в качестве операционной или финансовой аренды и, соответственно, по-разному отражать их в отчетности. МСФО (IFRS) 16 меняет порядок учета арендатором аренды, ранее классифицированной как операционная аренда в соответствии с MCФO (IAS) 17 и признаваемой за балансом.

Банк применил МСФО (IFRS) 16 «Аренда» с даты вступления в силу 1 января 2019 года. Переход на новый стандарт MCФO (IFRS) 16 проводился с использованием модифицированного ретроспективного метода, без пересчета сравнительной информации. Таким образом, сравнительная информация за 6 месяцев, закончившихся 30 июня 2019 года и за 31 декабря 2018 года представлена согласно требованиям МСФО (IAS) 17 и не сопоставима с информацией. представленной за 6 месяцев, закончившихся 30 июня 2019 года.

В результате применения MCФO (IFRS) 16 Банк признал дополнительные обязательства по аренде и активы в форме права пользования. Обязательства были оценены по приведенной стоимости оставшихся арендных платежей, дисконтированных с использованием средневзвешенной ставки привлечения дополнительных заемных средств на 1 января 2019 года.

Средневзвешенная ставка привлечения дополнительных заемных средств Банком, примененная в отношении обязательств по аренде, признанных в отчете о финансовом положении на 1 января 2019 года, составила 6,72 %.

Соответствующий актив в форме права пользования был оценен в сумме, равной обязательству по аренде, скорректированной на сумму предоплаченных или начисленных платежей по операционной аренде, отраженных на 1 января 2019 года в отчете о финансовом положении в статье «Прочие активы». Актив в форме права пользования амортизируются линейным способом в течение срока действия договора аренды (до 5,5 лет).

При переходе на МСФО (IFRS) 16 Банк использовал следующие упрощения практического характера:

- применение единой ставки дисконтирования к портфелю договоров аренды со схожими характеристиками;

- первоначальные прямые затраты исключались из оценки актива в форме права пользования на дату первоначального признания;

- договоры аренды, заканчивающиеся в течение 12 месяцев с даты первоначального применения стандарта, отражались как краткосрочные;

- при определении сроков аренды при наличии права на продление или прекращения договоров аренды применялся прошлый опыт.

В отношении краткосрочной аренды (срок аренды объекта учета истекает в течение 12 месяцев с даты признания) и аренды малоценных активов активы или обязательства не признаются, расходы по аренде признаются как арендная плата в составе операционных расходов по мере их возникновения.

Ниже представлена сверка договорных обязательств по операционной аренде с обязательством по договору аренды в соответствии с MCФO (IFRS) 16 и влияние перехода на нераспределенную прибыль.

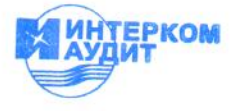

### 3. Основы составления отчетности (продолжение)

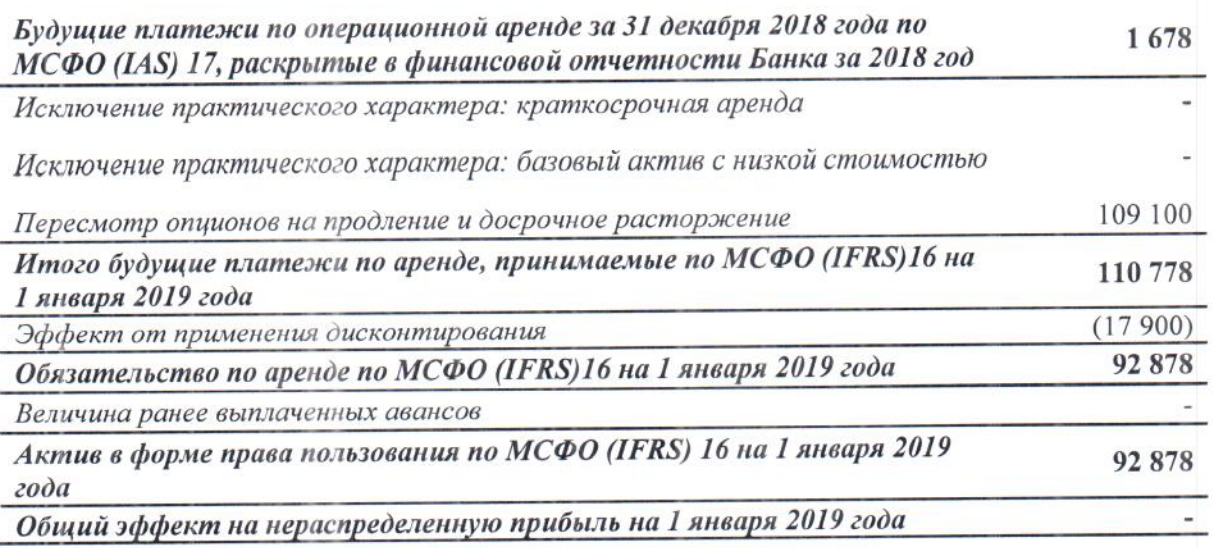

Также с 1 января 2019 года вступили в силу различные разъяснения и поправки к стандартам. Данные изменения не оказали существенного влияния на финансовое положение и результаты леятельности Банка.

Новые учетные положения в связи с вступлением в силу MCФO (IFRS) 16 представлены далее.

#### Аренла (Банк в качестве арендатора)

Банк оценивает, является ли договор в целом или его отдельные компоненты договором аренды, в момент заключения договора. Банк признает актив в форме права пользования и соответствующее обязательство по аренде в отношении договоров аренды, в которых он является арендатором, за исключением краткосрочной аренды (срок аренды объекта истекает в течение 12 месяцев с даты признания объекта учета) и аренды малоценных активов. В отношении этих договоров аренды Банк относит арендные платежи на расходы равномерно в течение срока аренды, за исключением случаев, когда другой метод распределения расходов точнее соответствует распределению экономических выгод от арендованных активов во времени.

Обязательство по аренде первоначально оценивается в сумме приведенной стоимости будущих арендных платежей, которые не уплачены на дату начала аренды, дисконтированных с использованием ставки привлечения дополнительных заемных средств арендатором. Данная ставка определяется как ставка процента, по которой на дату начала арендных отношений арендатор мог бы привлечь на аналогичный срок и при аналогичном обеспечении заемные средства, необходимые для получения актива со стоимостью, аналогичной стоимости актива в форме права пользования в аналогичных экономических условиях.

Арендные платежи, включенные в стоимость обязательства по аренде, включают:

- √ фиксированные арендные платежи за вычетом стимулирующих платежей по аренде;
- √ переменные арендные платежи, которые зависят от индекса или ставки. Первоначально такие платежи оценивают с учетом индекса или ставки по состоянию на дату начала аренды;
- суммы, ожидаемые к уплате арендатором по гарантии остаточной стоимости;
- √ цену исполнения опциона на выкуп актива, при разумной уверенности, что он состоится;

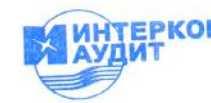

### 3. Основы составления отчетности (продолжение)

• штрафы за прекращение аренды, если срок аренды учитывает опцион на досрочное расторжение договора аренды.

Впоследствии обязательства по аренде оцениваются путем увеличения балансовой стоимости с целью отражения процентов по обязательству по аренде (с использованием метода эффективной процентной ставки) и путем уменьшения балансовой стоимости с целью отражения произведенных арендных платежей.

Банк переоценивает обязательство по аренде (и вносит надлежащую корректировку в соответствующий актив в форме права пользования) всякий раз, когда:

- $\checkmark$  Изменился срок аренды или изменилась вероятность исполнения опциона на покупку. В этом случае обязательство по аренде переоценивается путем дисконтирования пересмотренных арендных платежей с использованием пересмотренной ставки дисконтирования.
- √ Арендные платежи изменяются из-за изменений в индексе или ставке или изменения ожидаемого платежа по гарантированной остаточной стоимости. В этом случае обязательство по аренде переоценивается путем дисконтирования пересмотренных арендных платежей с использованием первоначальной ставки дисконтирования (за исключением случаев, когда арендные платежи изменяются из-за изменения плавающей процентной ставки, тогда используется пересмотренная ставка дисконтирования).
- √ Договор аренды модифицирован, и модификация договора аренды не учитывается как новый договор. В этом случае обязательство по аренде переоценивается путем дисконтирования пересмотренных арендных платежей с использованием пересмотренной ставки дисконтирования.

Обязательства по аренде представляются отдельной строкой в отчете о финансовом положении или в составе прочих обязательств.

Первоначальная стоимость актива в форме права пользования включает первоначальную стоимость соответствующего обязательства по аренде, а также арендные платежи, произведенные на дату начала аренды или до такой даты, и любые первоначальные прямые затраты. Впоследствии актив в форме права пользования оценивается по первоначальной стоимости за вычетом суммы накопленной амортизации и накопленных убытков от обесценения.

Активы в форме права пользования амортизируются в течение предполагаемого срока аренды, который рассчитывается на основе срока аренды, указанного в договоре аренды, периодов, охватываемых опционами на продление или досрочное расторжение аренды, и срока полезного использования базового актива.

Если договор аренды передает право собственности на базовый актив или стоимость актива в форме права пользования отражает то, что Банк ожидает исполнить опцион на покупку, соответствующий актив в форме права пользования амортизируется в течение срока полезного использования базового актива. Амортизация начинается с даты начала аренды.

Активы в форме права пользования представляются отдельной строкой в отчете о финансовом положении или в той же статье, по которой представлялись бы соответствующие базовые активы, если бы они находились в собственности.

Банк применяет положения МСФО (IAS) 36 «Обесценение активов» для определения наличия обесценения активов в форме права пользования и учета любых выявленных убытков от обеспенения.

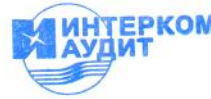

### 3. Основы составления отчетности (продолжение)

Переменные арендные платежи, которые не зависят от индекса или ставки, не включаются в стоимость обязательства по аренде и соответствующего актива в форме права пользования. Данные платежи относятся на расходы в том периоде, в котором происходит событие или условие, инициирующее эти платежи, и включатся в состав операционных расходов в отчете о прибылях и убытках и прочем совокупном доходе.

Банк применяет упрощение практического характера согласно MCФO (IFRS) 16, позволяющее не отделять фиксированные платежи, которые не являются арендой, от компонентов, которые являются арендой. Вместо этого Банк учитывает такие фиксированные платежи в качестве арендных платежей.

#### Оценки и суждения руководства

Суждения и оценки, осуществленные руководством Банка в процессе применения учетной политики, соответствуют суждениям, описанным в годовой финансовой отчетности Банка за год. закончившийся 31 декабря 2018 года. Руководство Банка не применяло новых оценок и профессиональных суждений, за исключением оценок срока аренды, связанных с вступлением в силу МСФО (IFRS) 16 «Аренда»:

При определении сумм обязательств по новым или модифицированным договорам аренды необходимо применение суждения для определения срока аренды. Банк принимает во внимании опционы на продление, в исполнении которых имеет разумную уверенность, а также опционы на расторжение, которыми Банк с разумной уверенностью не воспользуется.

### 4. Денежные средства и их эквиваленты

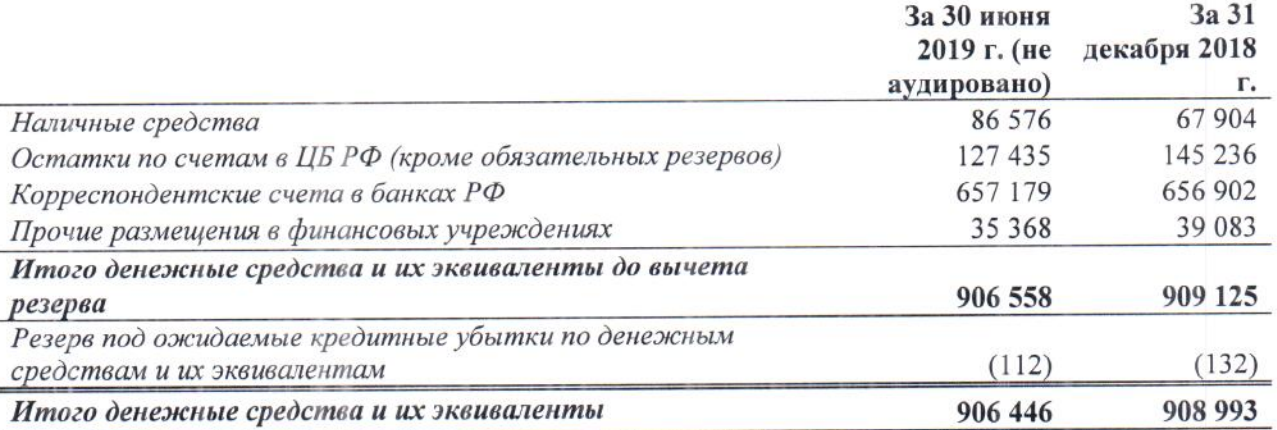

В таблице ниже представлена информация о движении резерва по эквивалентам денежных средств за шесть месяцев, закончившихся 30 июня 2019 года:

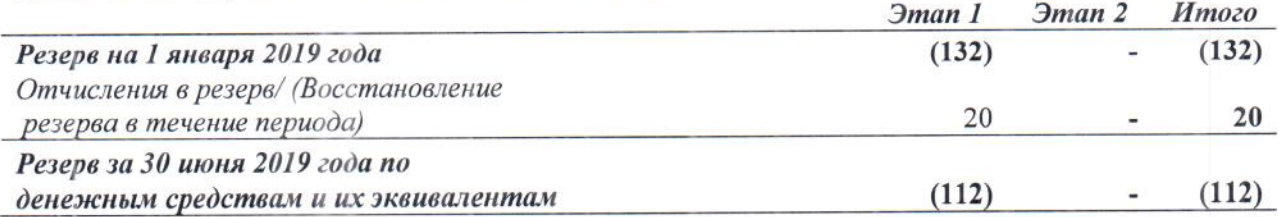

Информация о качестве корреспондентских счетов и средств для клиринга представлена ниже.

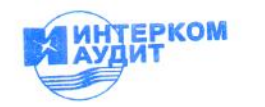

Промежуточная сокращенная финансовая отчетность за 6 месяцев, закончившихся 30 июня 2019 года (в тысячах российских рублей)

### 4. Денежные средства и их эквиваленты (продолжение)

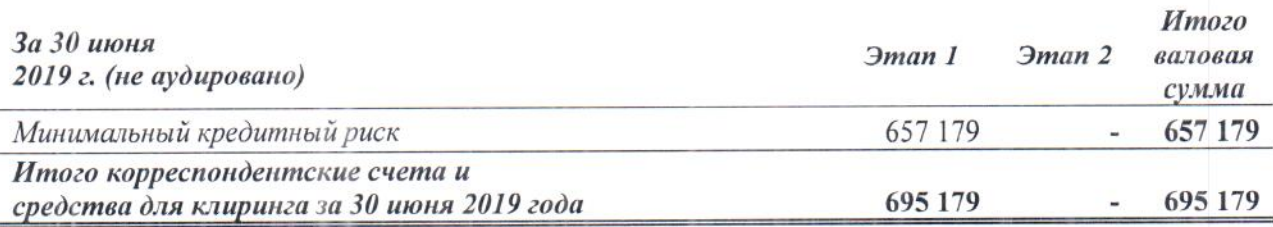

## 5. Финансовые активы, оцениваемые по справедливой стоимости через прибыль или убыток

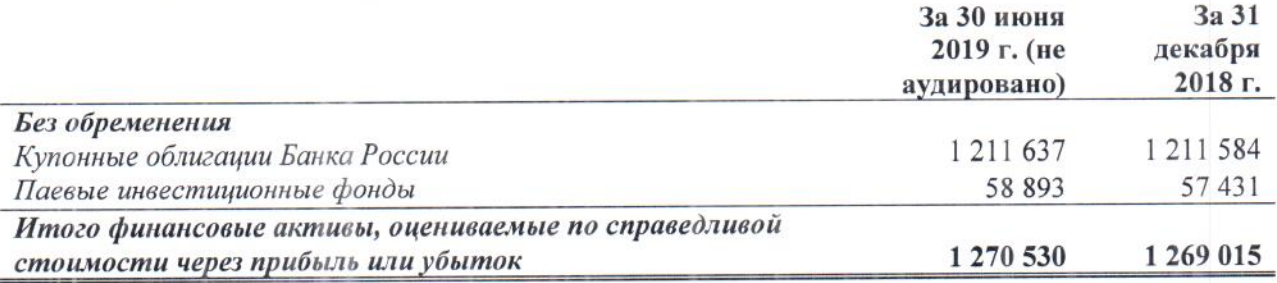

# 6. Средства в других банках

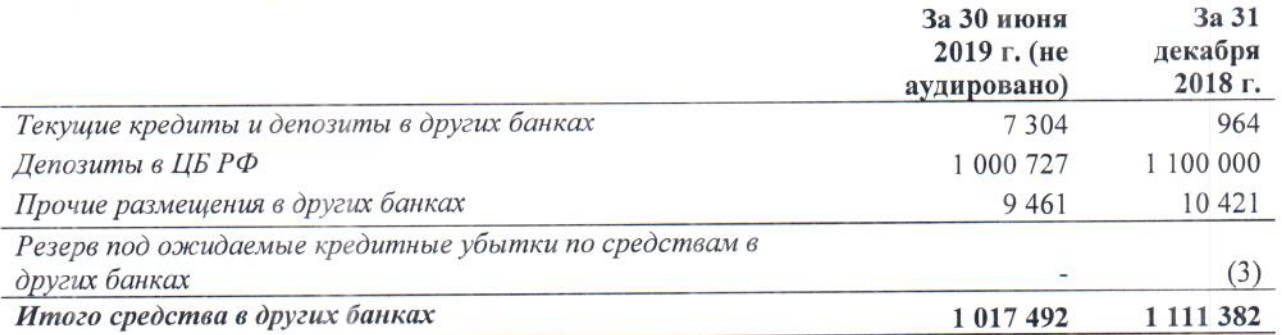

В таблице ниже представлена информация о движении резерва по средствам в других банках за шесть месяцев, закончившихся 30 июня 2019 года:

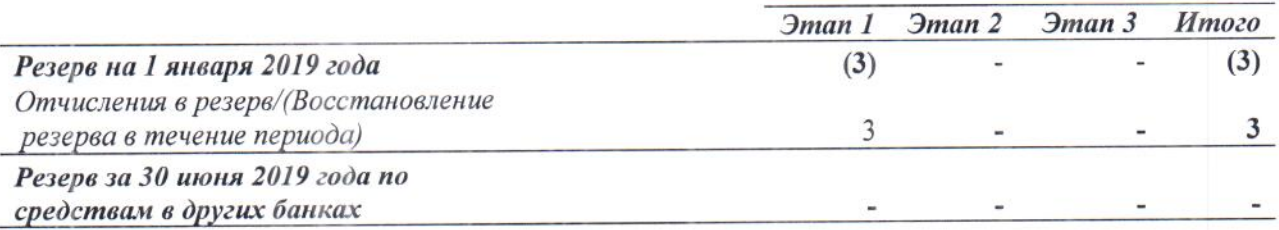

Информация о качестве средств в других банках, за исключением депозитов в ЦБ РФ, представлена ниже.

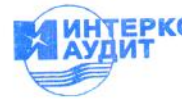

Промежуточная сокращенная финансовая отчетность за 6 месяцев, закончившихся 30 июня 2019 года (в тысячах российских рублей)

# 6. Средства в других Банках (продолжение)

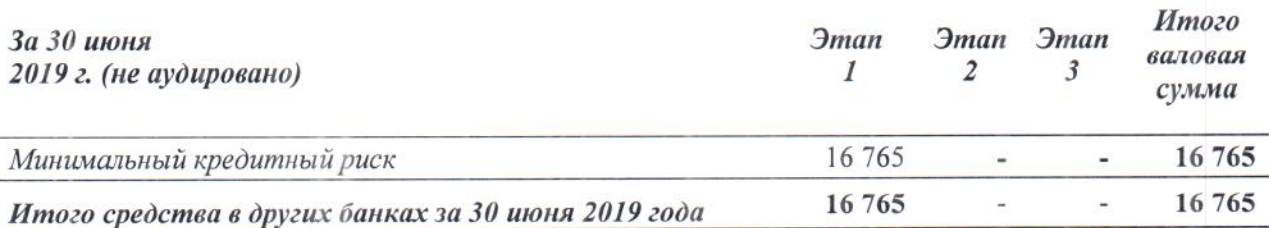

# 7. Кредиты и авансы клиентам

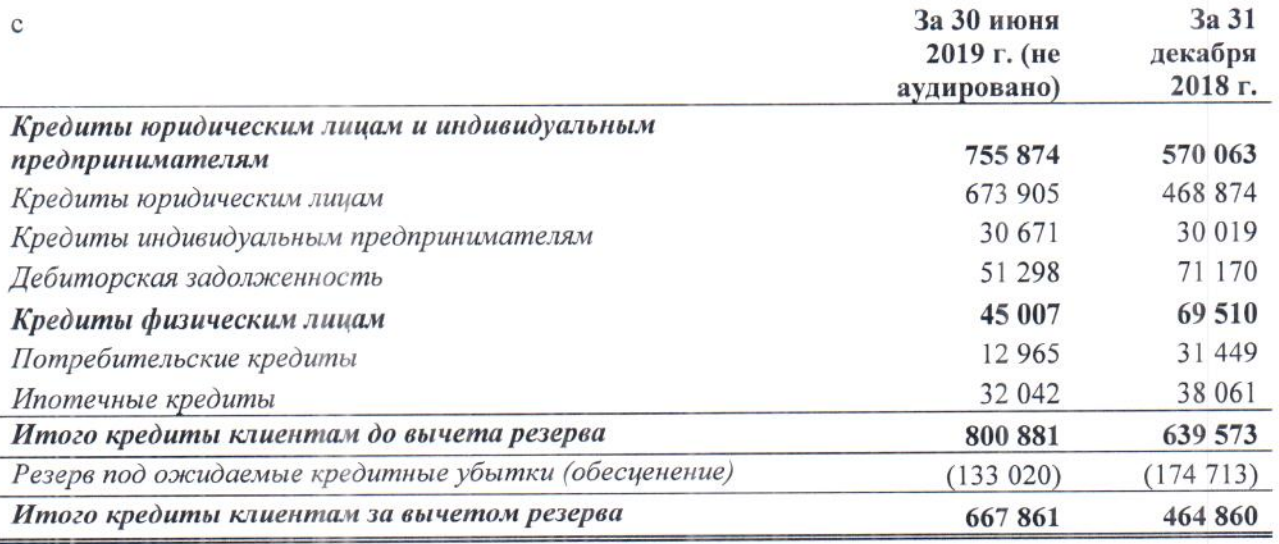

В таблице ниже представлена информация о движении резерва по кредитам клиентам за 30 июня 2019 года:

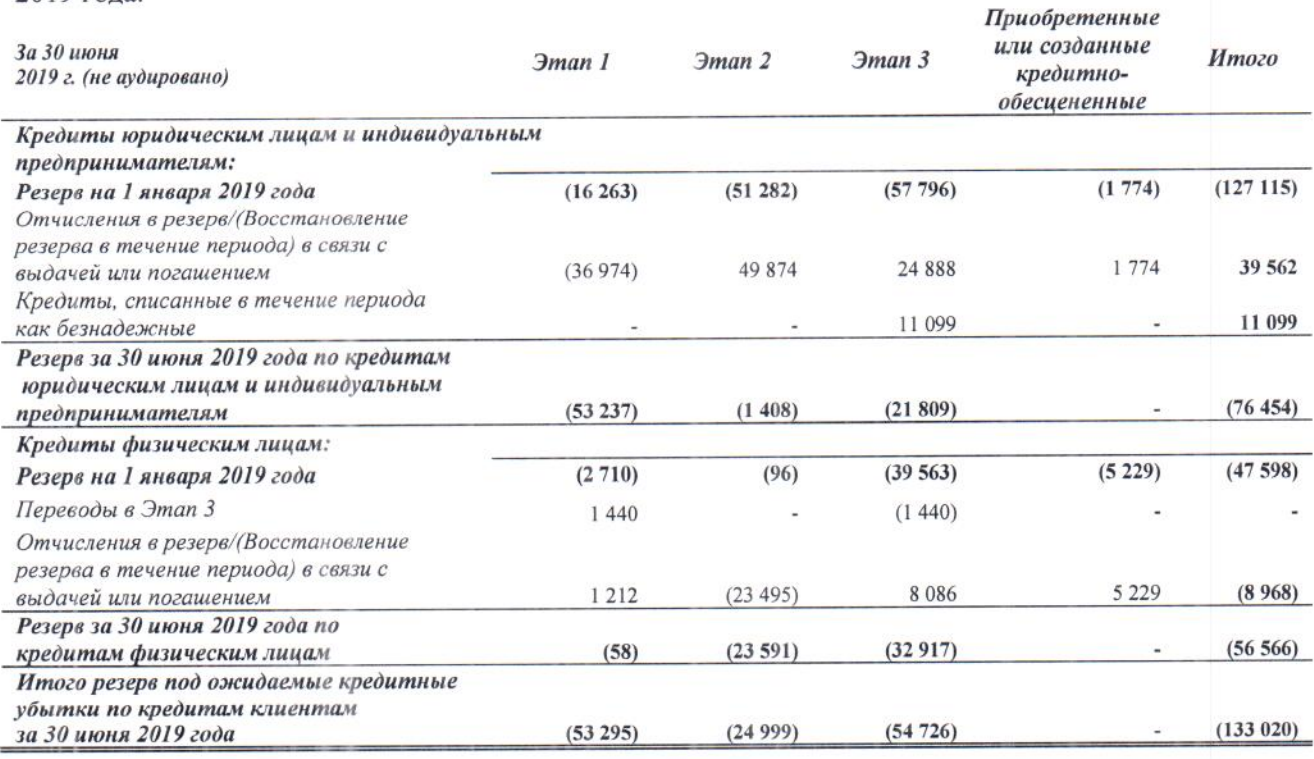

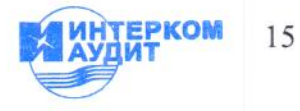

Промежуточная сокращенная финансовая отчетность за 6 месяцев, закончившихся 30 июня 2019 года (в тысячах российских рублей)

### 7. Кредиты и авансы клиентам (продолжение)

В таблице ниже представлена информация о движении резерва по кредитам клиентам за шесть месяцев, закончившихся 30 июня 2018 года:

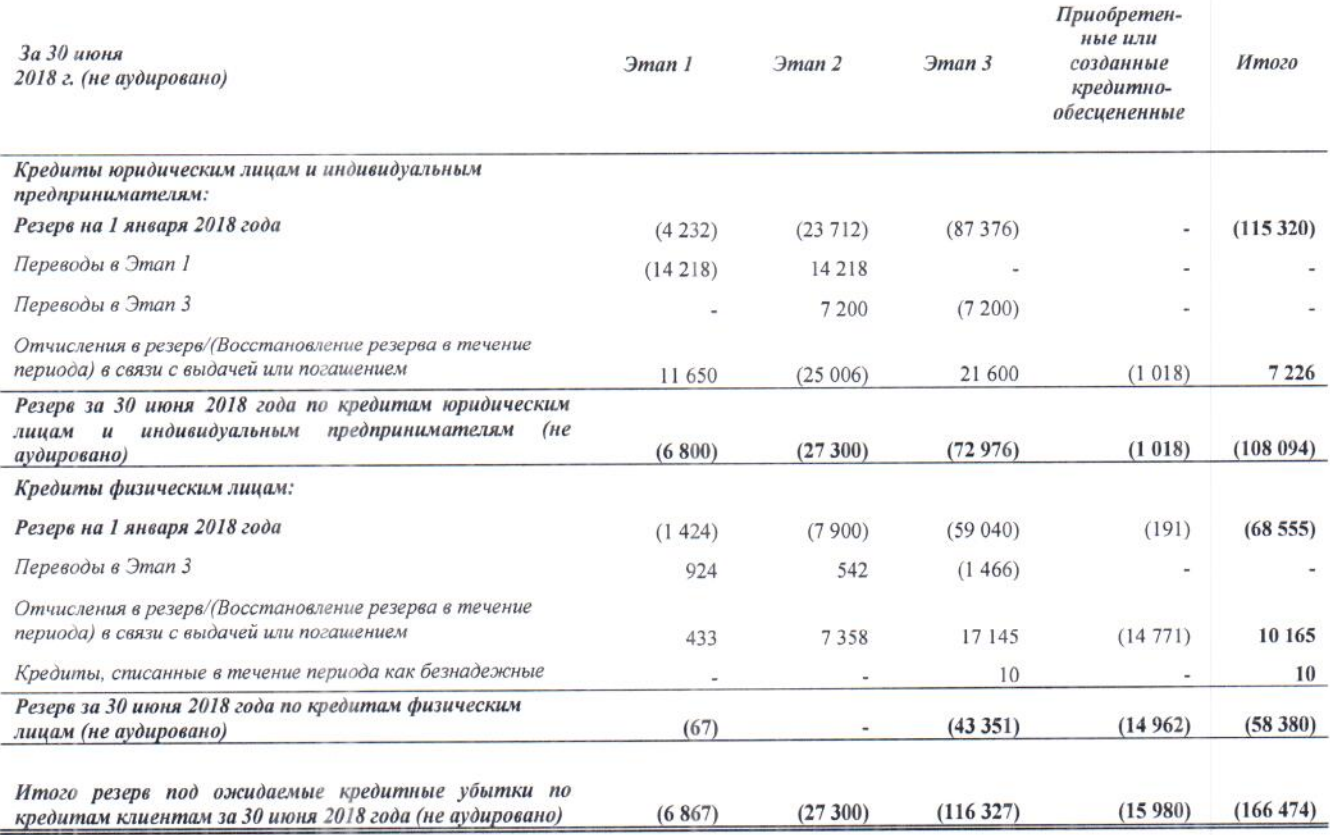

В таблице ниже представлена информация об отнесении кредитов клиентам в соответствующую группу для оценки ожидаемых кредитных убытков и о сумме созданного резерва в разбивке по классам.

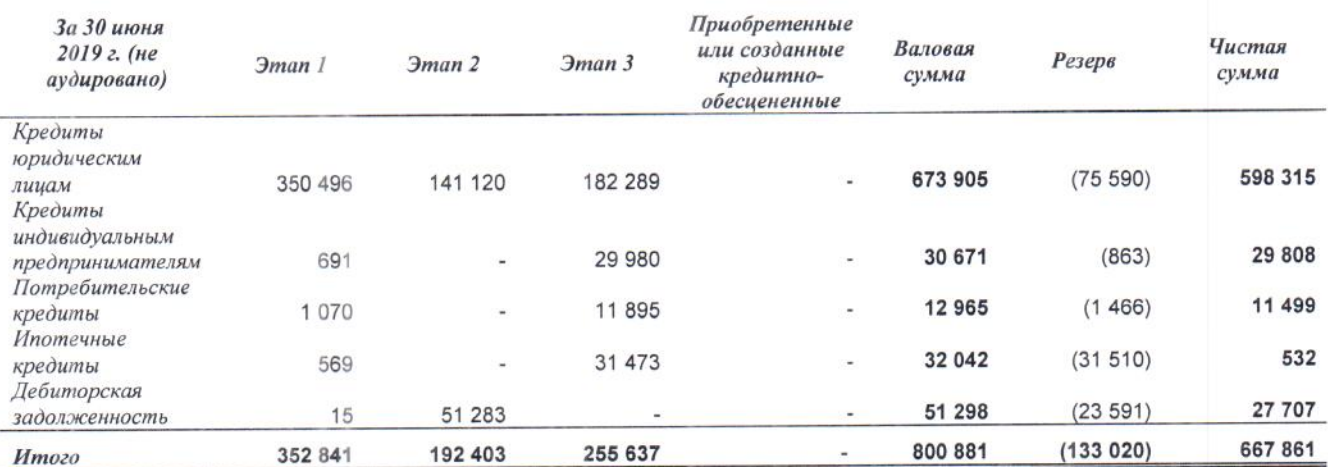

Ниже представлена информация о качестве кредитов клиентам за 30 июня 2019 года.

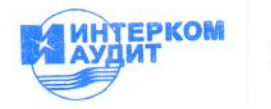

Промежуточная сокращенная финансовая отчетность за 6 месяцев, закончившихся 30 июня 2019 года (в тысячах российских рублей)

# 7. Кредиты и авансы клиентам (продолжение)

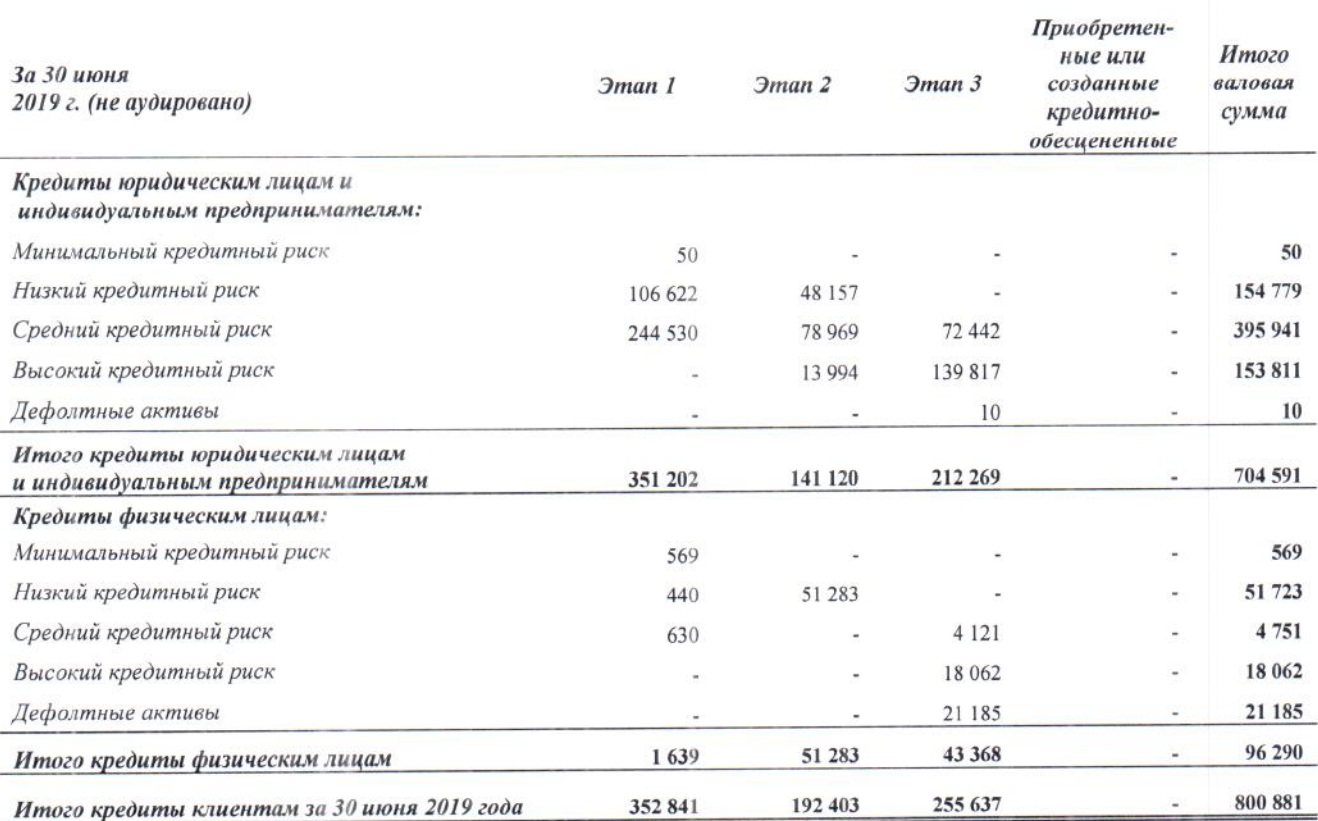

# Ниже представлена информация о качестве кредитов клиентам за 30 июня 2018 года.

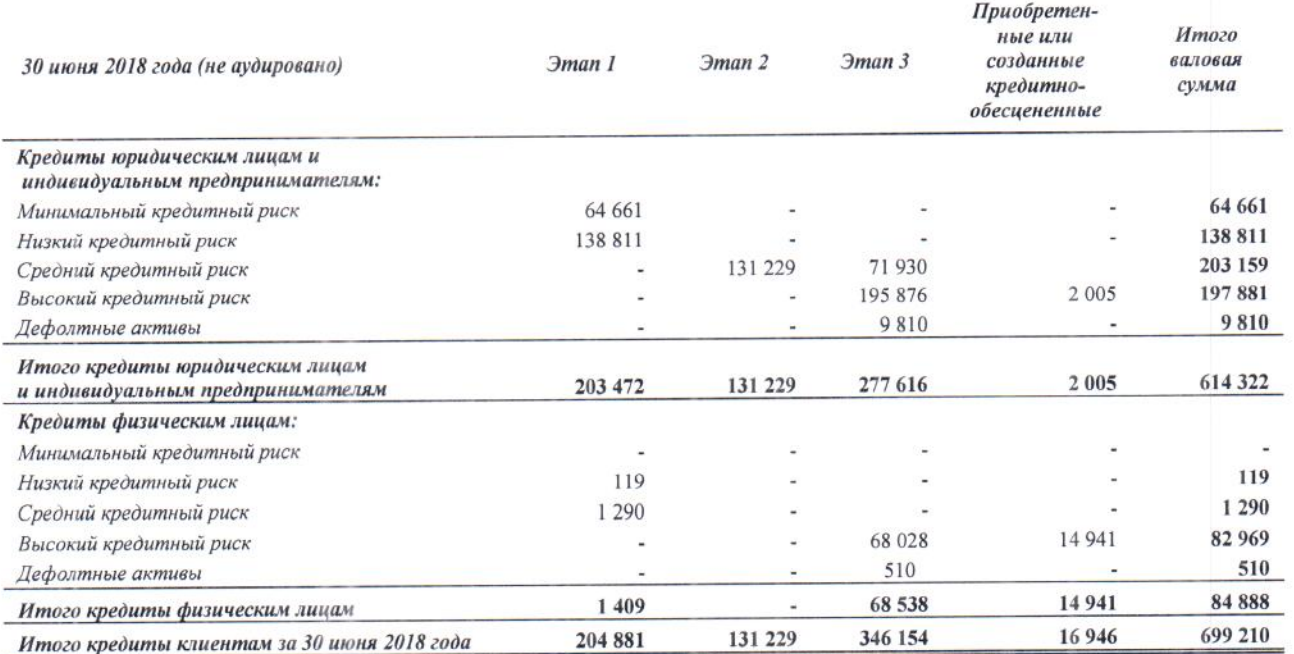

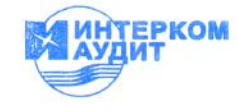

## 8. Основные средства

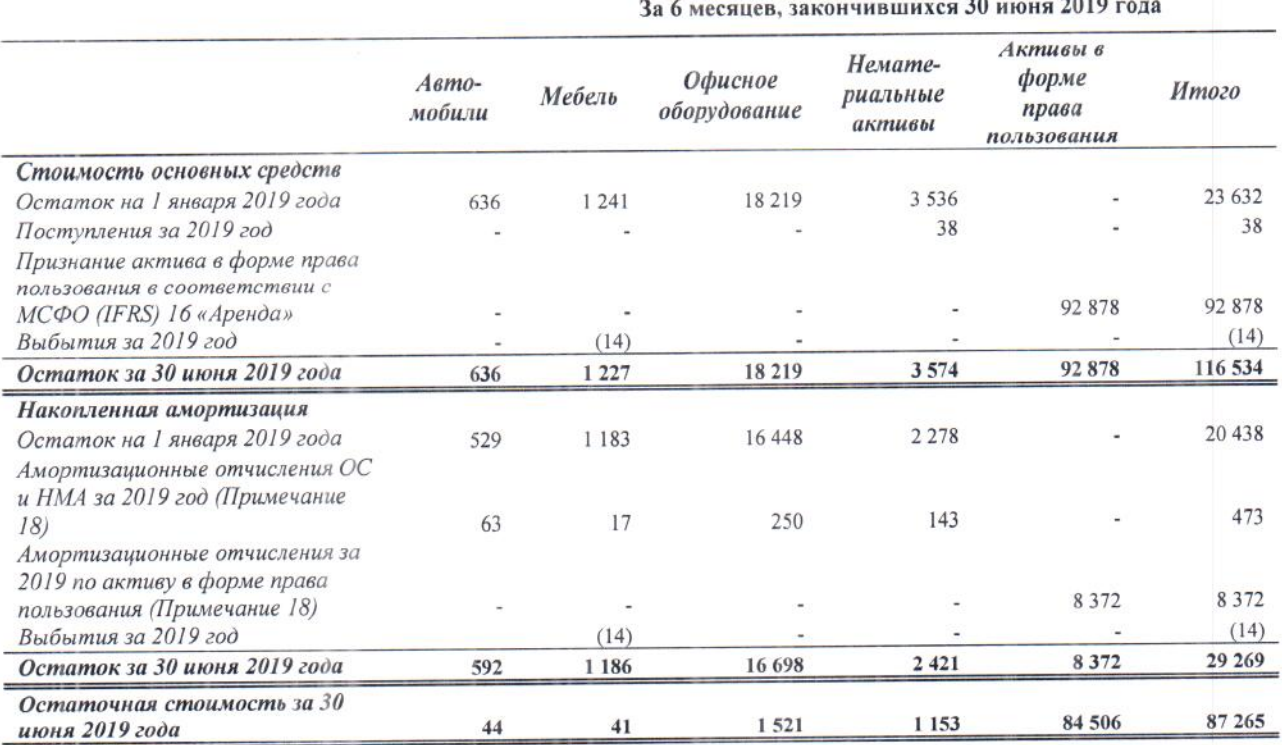

### 9. Прочие активы

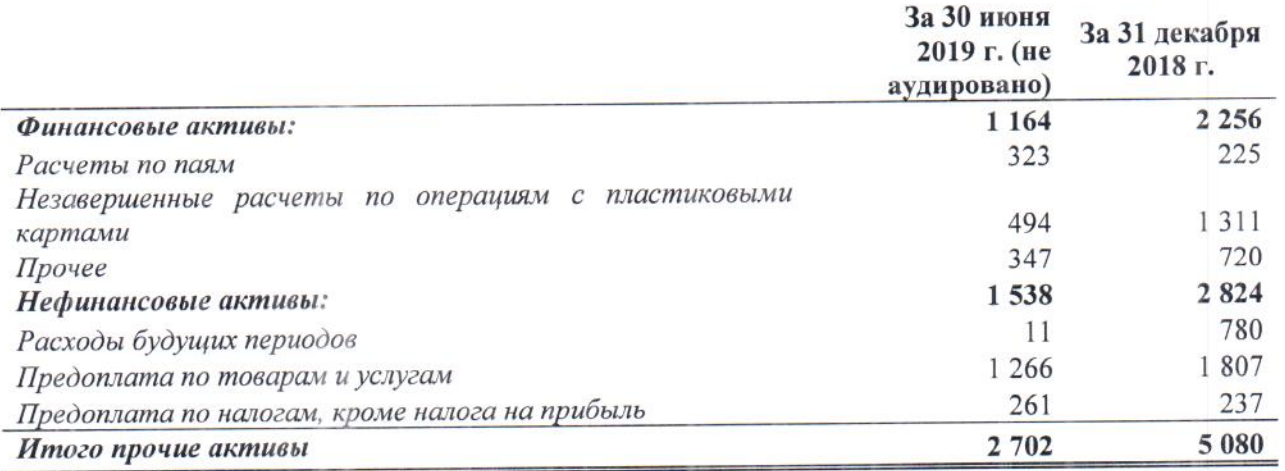

В таблице ниже представлена информация о движении резерва под ожидаемые кредитные убытки по прочим финансовым активам за 30 июня 2019 года:

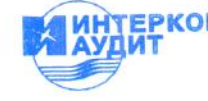

 $\sim$ 

Промежуточная сокращенная финансовая отчетность за 6 месяцев, закончившихся 30 июня 2019 года (в тысячах российских рублей)

## 9. Прочие активы (продолжение)

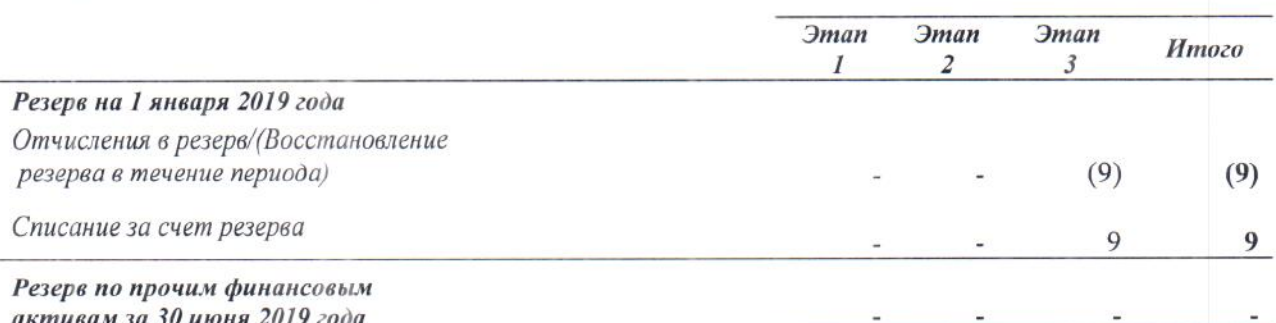

Информация о качестве прочих финансовых активов представлена ниже.

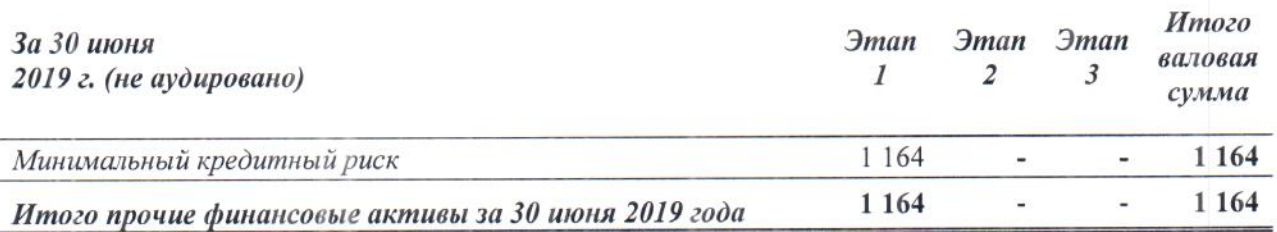

# 10. Изменение резервов под ожидаемые кредитные убытки

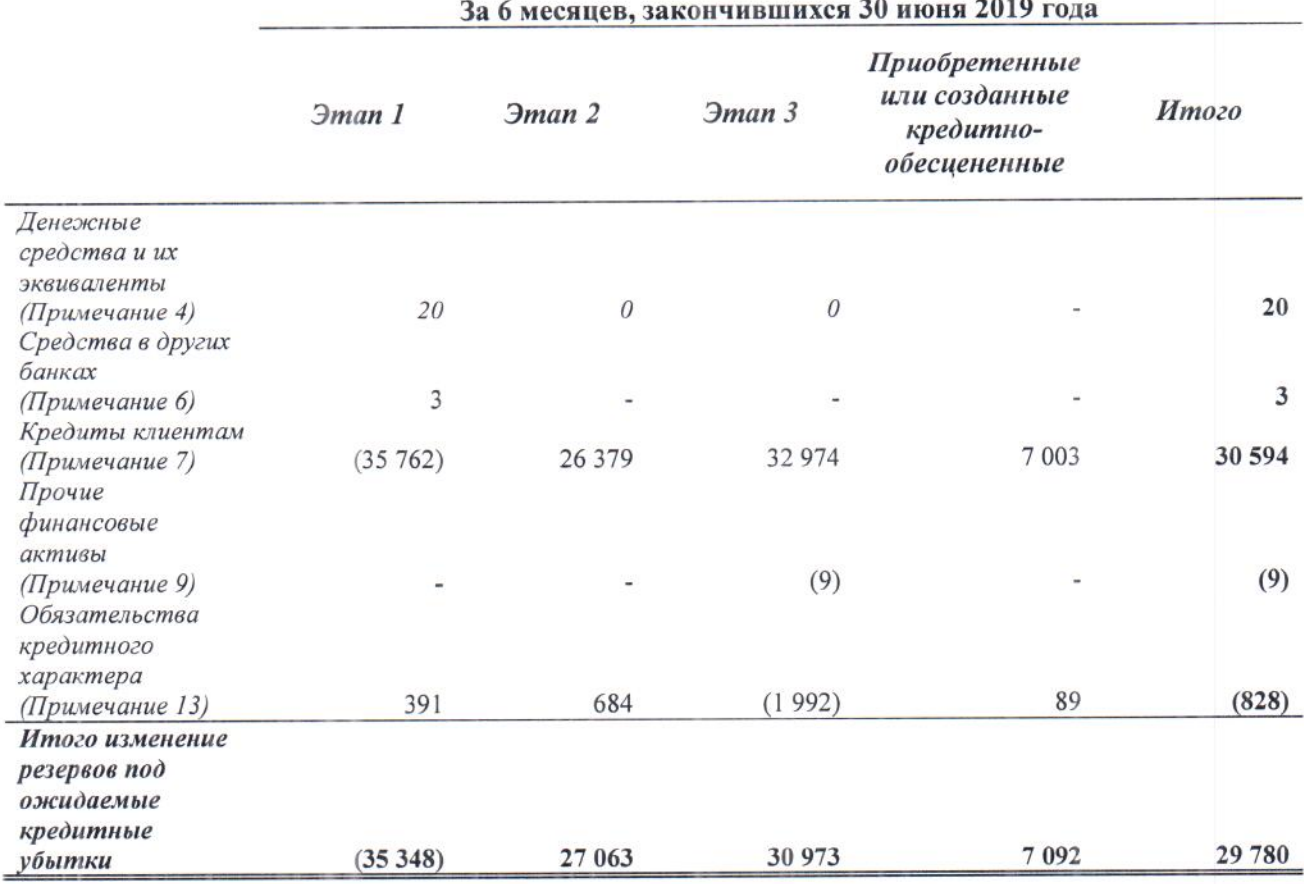

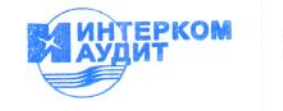

### 11. Средства клиентов

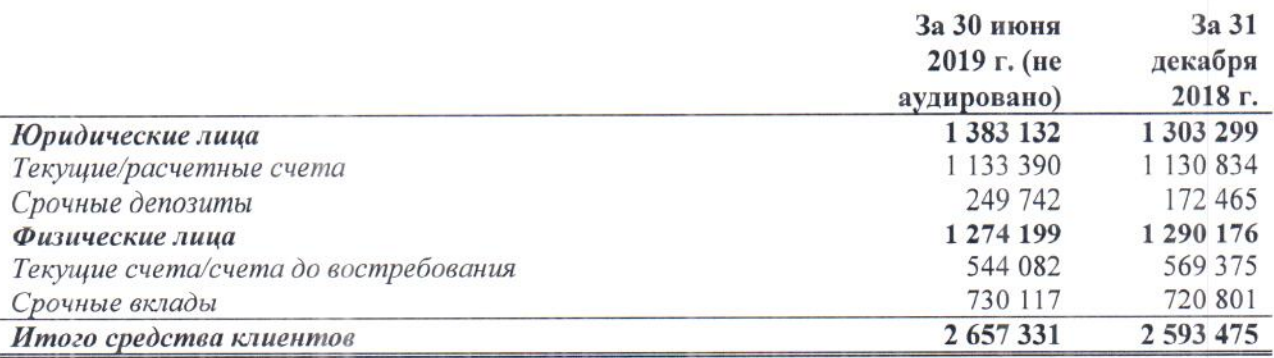

За 30 июня 2019 года совокупный остаток средств 10 клиентов или групп взаимосвязанных клиентов составил 1 521 522 тыс. руб. (2018: 1 396 895 тыс. руб.), или 57,62 % (2018: 53,86 %) от общей суммы средств клиентов.

Банк не допускал случаев невыполнения обязательств по выплате основной суммы долга и процентов или нарушения других условий в отношении привлеченных средств клиентов в течение шести месяцев 2019 года и в 2018 году.

### 12. Выпущенные долговые ценные бумаги

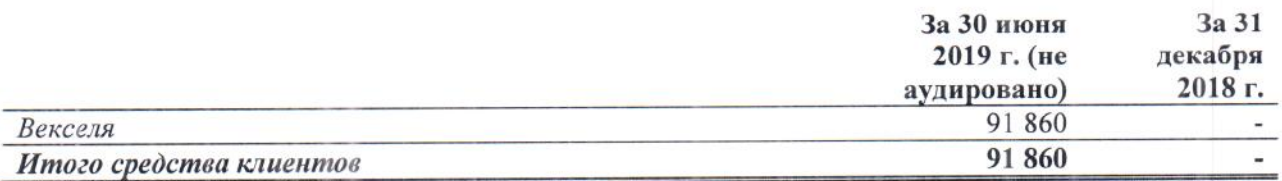

### 13. Прочие обязательства

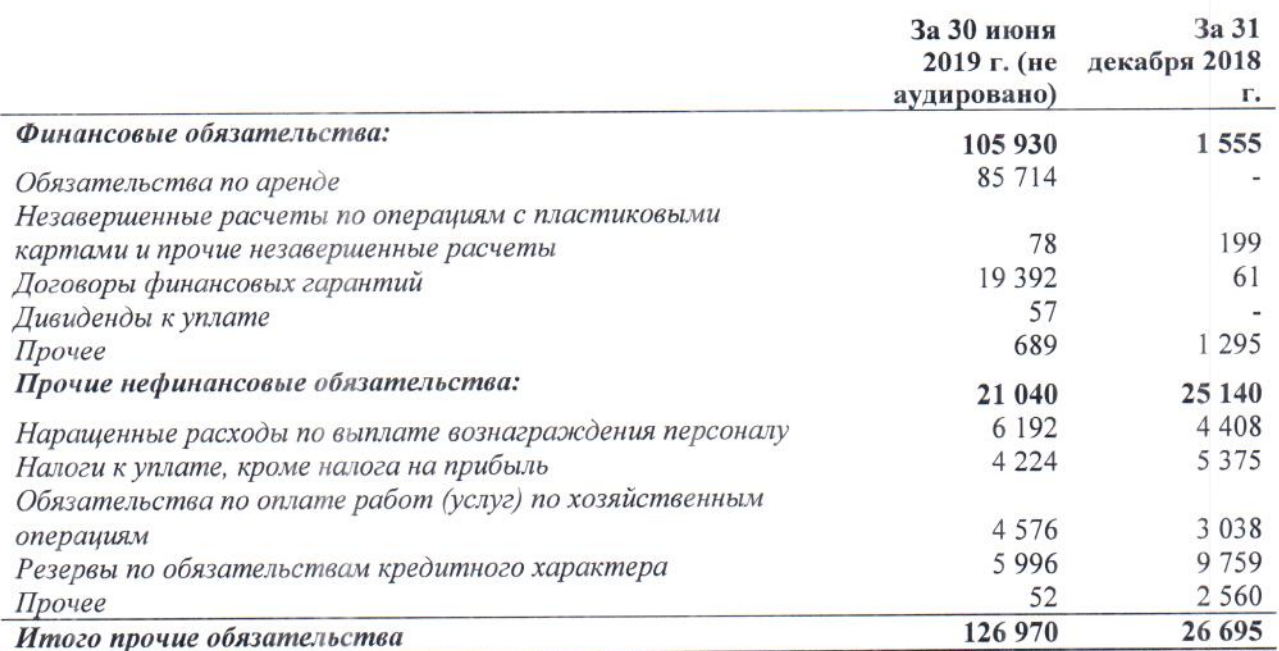

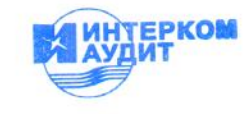

## 13. Прочие обязательства (продолжение)

Обязательства Банка по аренде распределены по срокам погашения следующим образом:

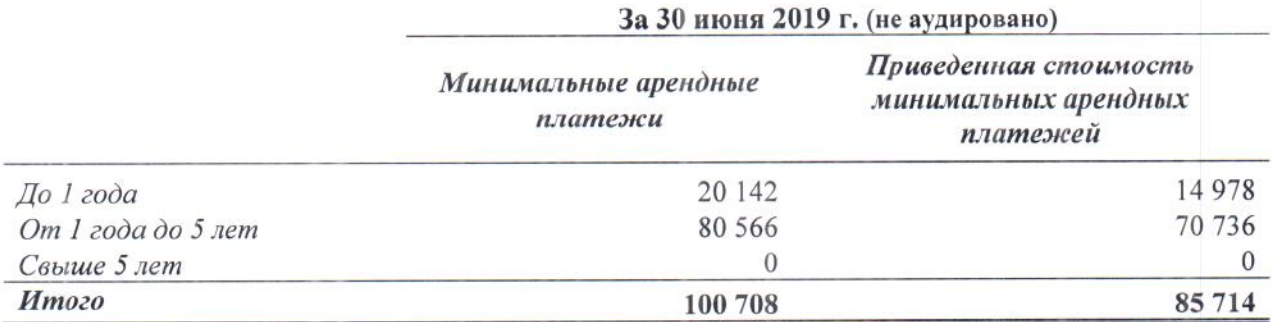

В таблице ниже представлена информация о движении резерва по обязательствам кредитного характера за шесть месяцев, закончившихся 30 июня 2019 года:

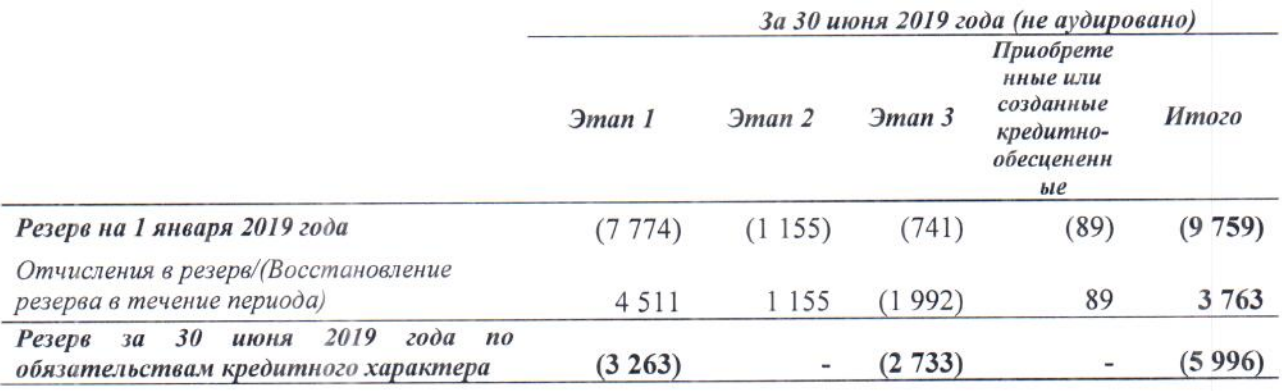

### 14. Дивиденды

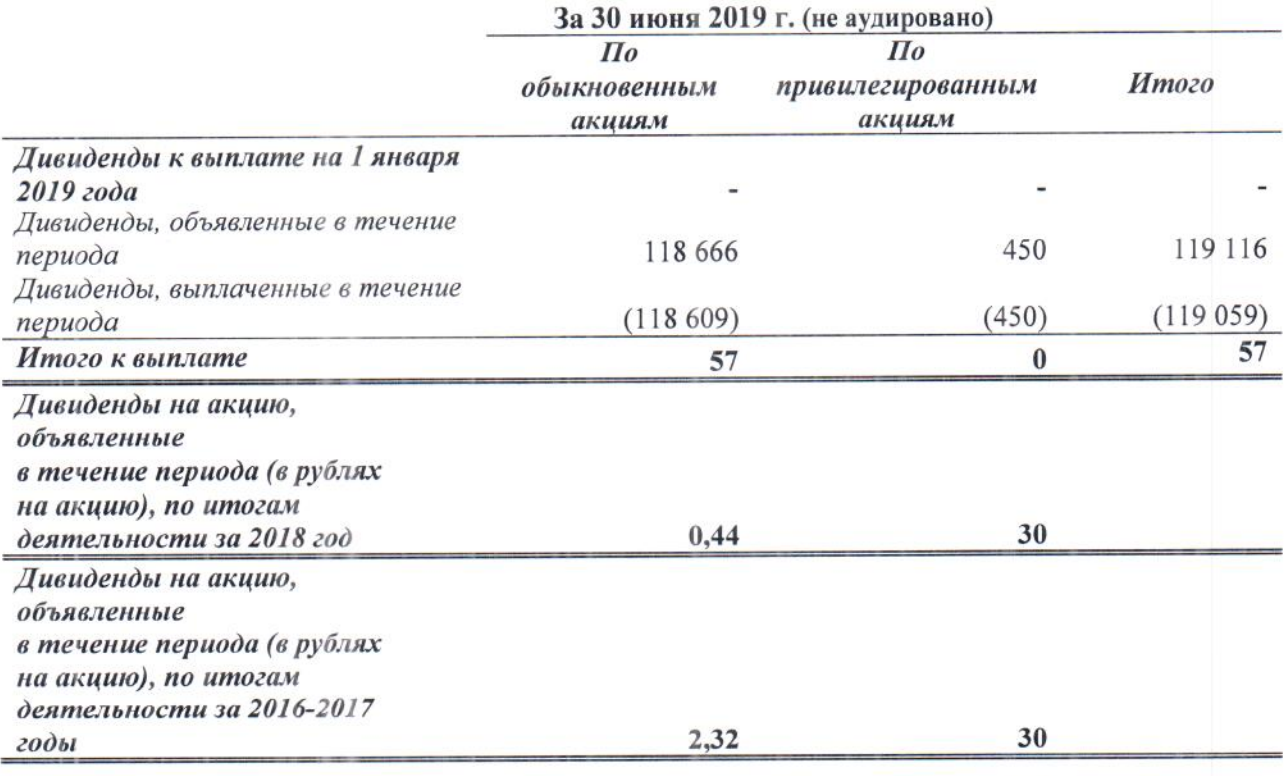

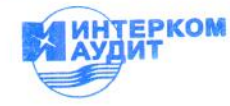

Промежуточная сокращенная финансовая отчетность за 6 месяцев, закончившихся 30 июня 2019 года (в тысячах российских рублей)

## 15. Процентные доходы и расходы

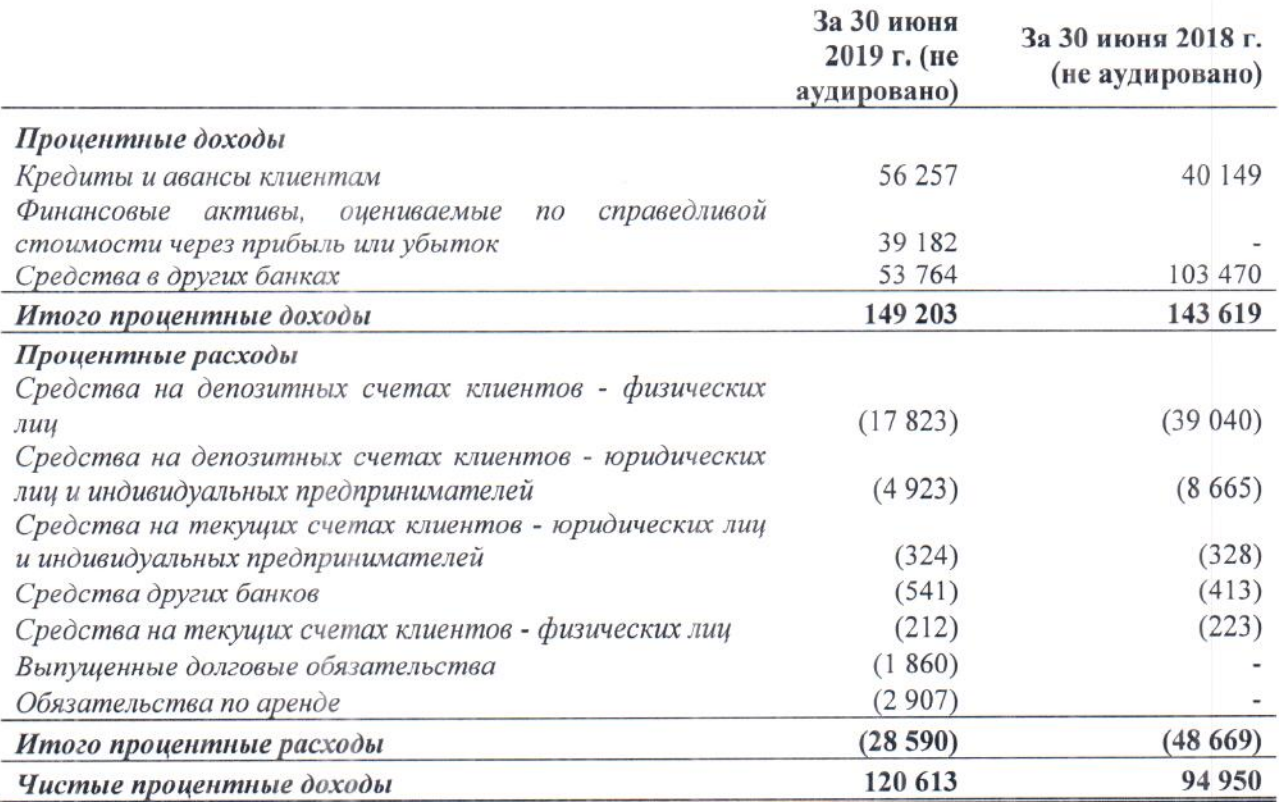

# 16. Комиссионные доходы и расходы

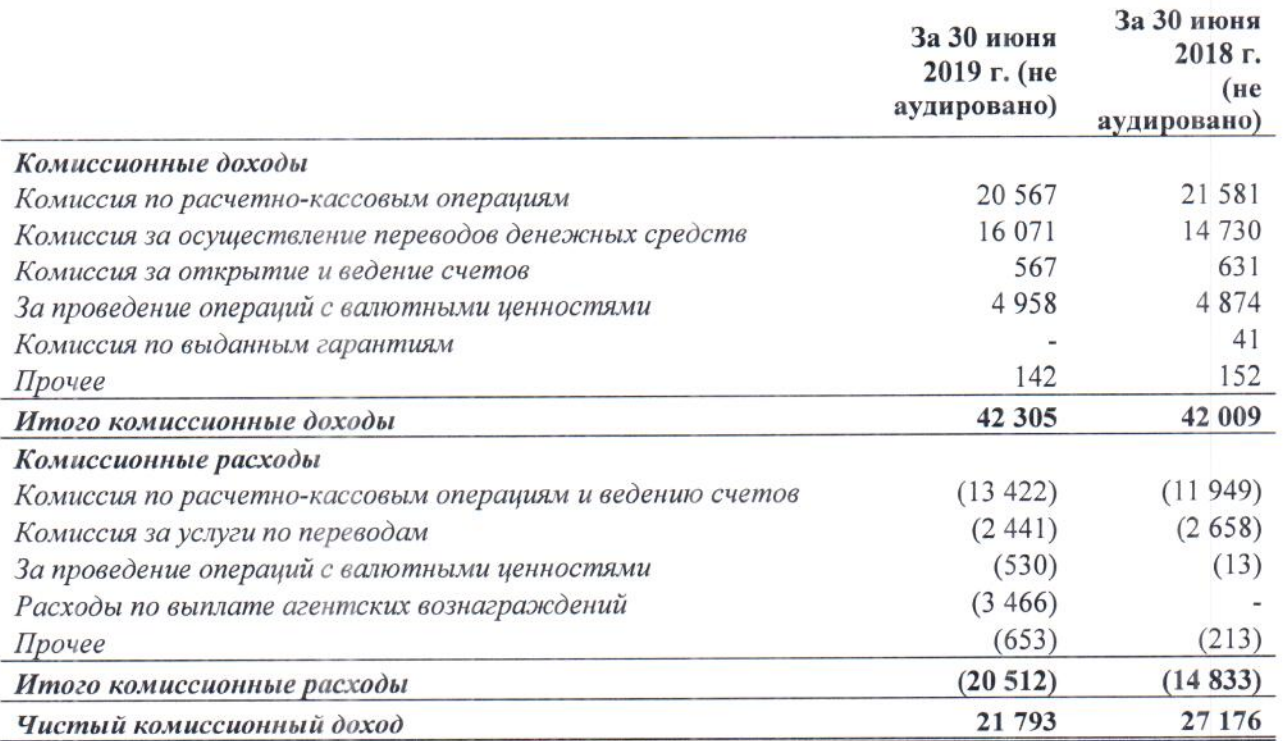

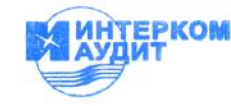

### 17. Прочие операционные доходы

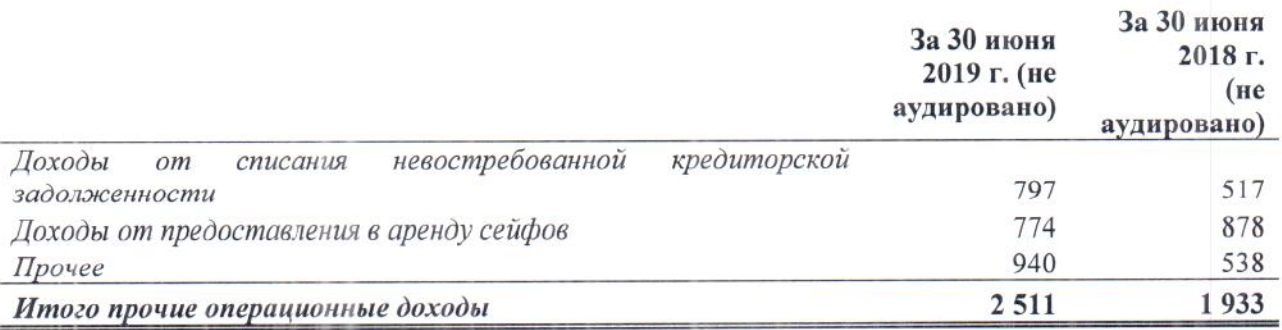

### 18. Административные и прочие операционные расходы

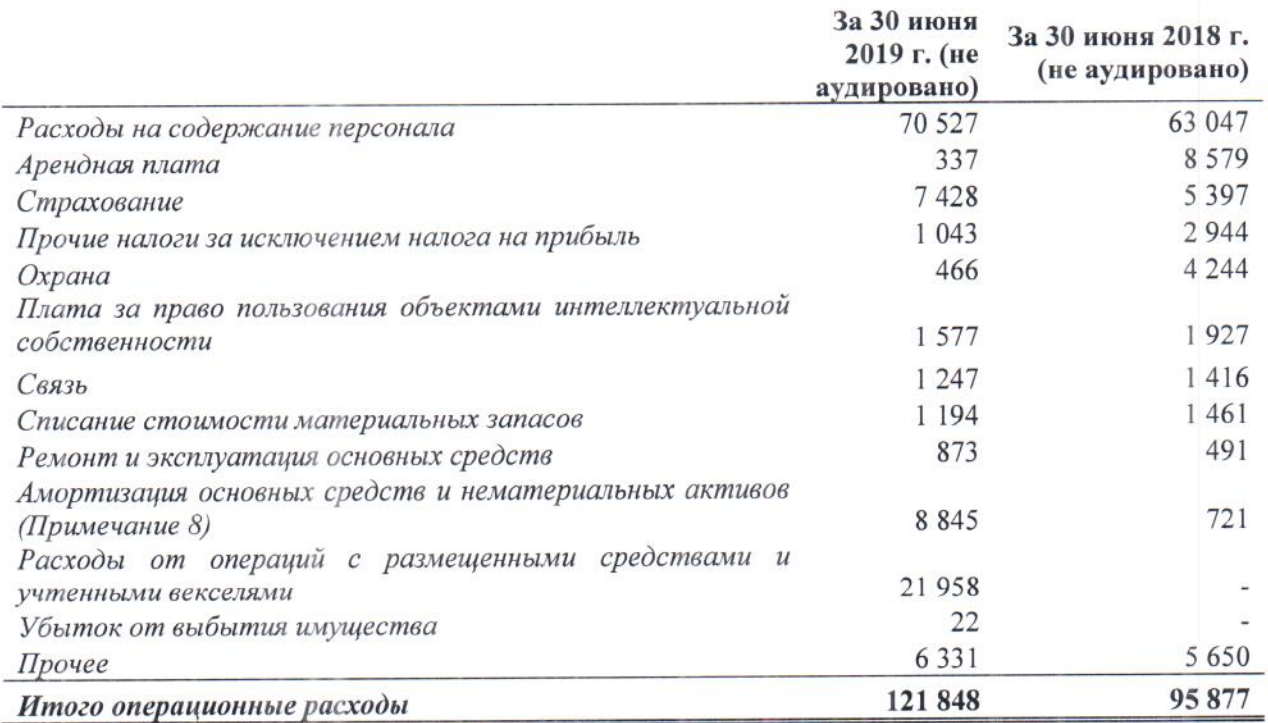

### 19. Налог на прибыль

Расходы по налогу на прибыль за 2019 и 2018 годы, отраженные в отчете о совокупном доходе, включают следующие компоненты:

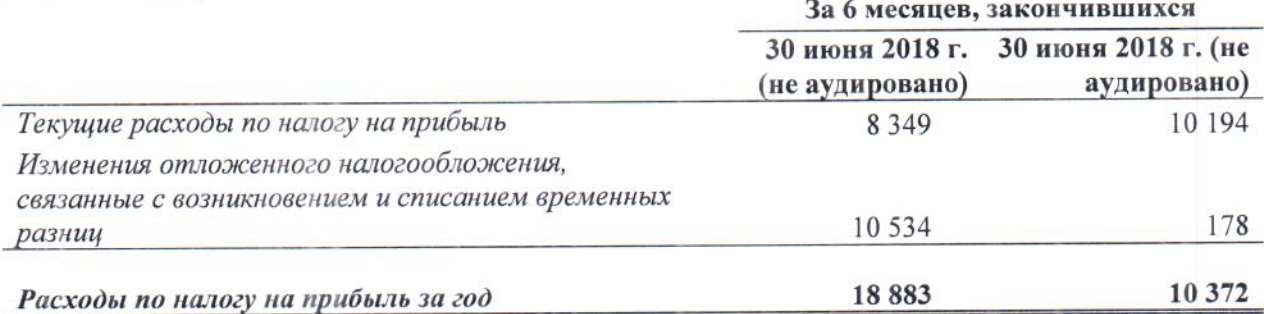

Текущая ставка налога на прибыль, применяемая к большей части прибыли Банка, составляла в 2019 году 20% (2018: 20%).

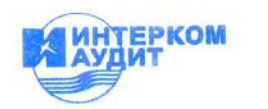

### 20. Операции со связанными сторонами

Для целей составления данной финансовой отчетности стороны считаются связанными, если одна из них имеет возможность контролировать другую, находится с ней под общим контролем или может оказывать существенное влияние при принятии другой стороной финансовых и операционных решений. При рассмотрении взаимоотношений со всеми связанными сторонами принимается во внимание экономическое содержание таких взаимоотношений, а не только их юридическая форма.

В ходе обычной деятельности Банк проводит операции со своими связанными сторонами, данные операции Банк осуществляет преимущественно на рыночных условиях.

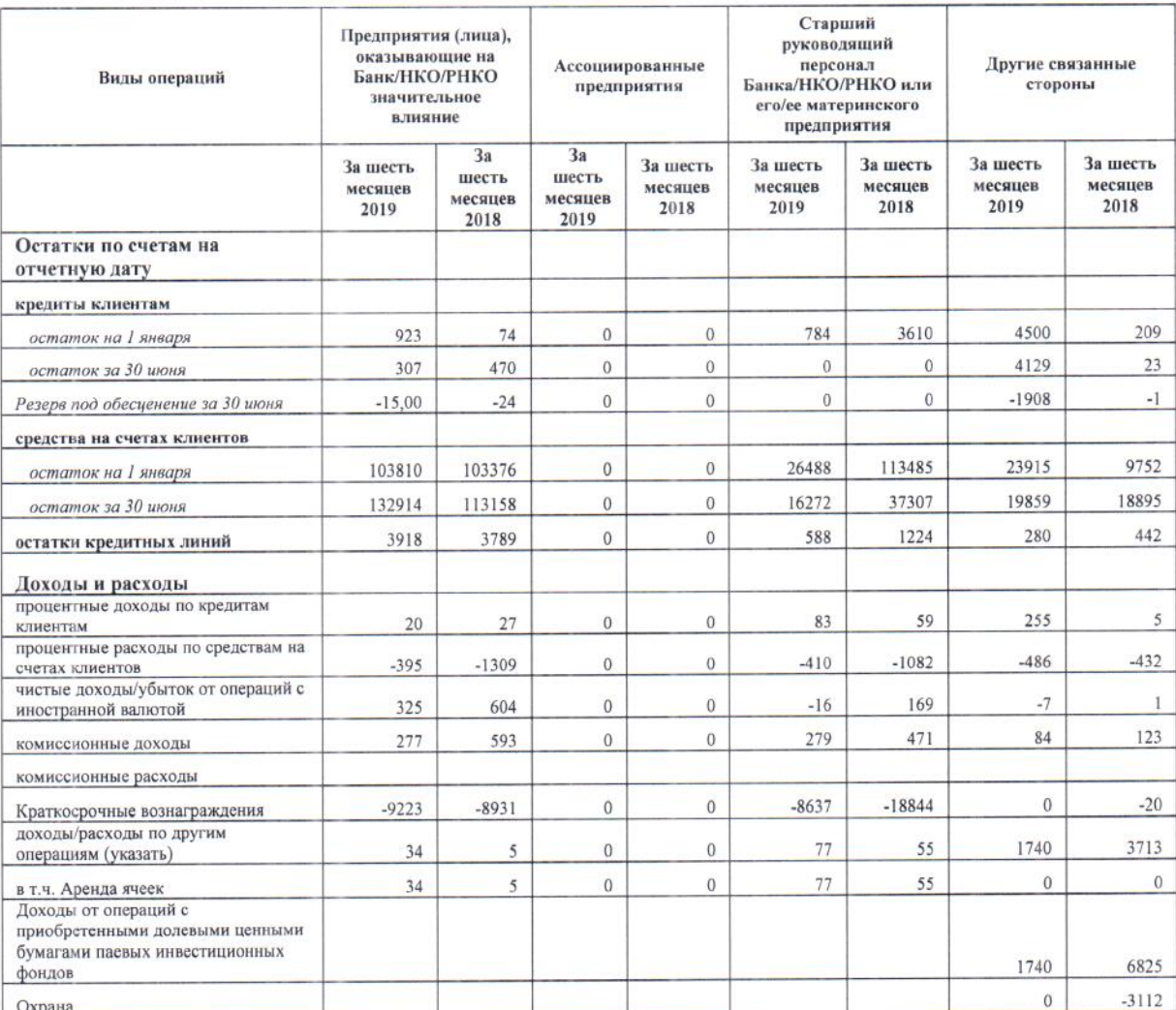

В таблице ниже представлена информация об операциях со связанными сторонами.

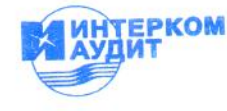

# 21. Управление капиталом

Банк поддерживает необходимую капитальную базу для покрытия рисков, присущих его деятельности, и для развития бизнеса. Целью управления капиталом Банка является поддержание оптимальной величины и структуры капитала с целью обеспечения максимальной прибыли Банка при соблюдении ограничений на уровень принимаемых рисков, включая безусловное выполнение требований регулятора к минимальному уровню достаточности капитала.

Управление капиталом в Банке направлено на достижение следующих целей:

- обеспечение достаточного уровня капитала для выполнения стратегических бизнес-задач и согласованных бизнес-планов Банка;

- обеспечение необходимой финансовой устойчивости Банка в процессе развития;

- минимизация риска неисполнения требований регулятора к показателям капитала (величине, достаточности, качеству);

- обеспечение инвестиционной привлекательности, поддержание высоких кредитных рейтингов.

Реализация политики в области управления капиталом ориентируется на достижение стратегических целей развития Банка с учетом направлений развития, обеспечивающих экономическую базу формирования собственных финансовых ресурсов и эффективное использование капитала в предстоящем периоде. С этой целью разработаны внутренние процедуры оценки достаточности капитала, включающие планирование капитала исходя из установленной стратегии развития банка, ориентиров роста бизнеса и результатов всесторонней текущей оценки рисков, стресс-тестирование устойчивости банка по отношению к внутренним и внешним факторам рисков. Основной целью процедур оценки является обеспечение достаточности капитала для покрытия принятых рисков на постоянной основе.

Нормативные акты Банка России предусматривают три уровня капитала: базовый, основной и общий - и соответствующие нормативы достаточности капитала Н1.1 (минимально допустимое числовое значение норматива 4,5%), Н1.2 (минимально допустимое числовое значение норматива 6.0%). Н1.0 (минимально допустимое числовое значение норматива 8,0%).

В течение 2019 и 2018 годов Банк выполнял установленные Банком России нормативы достаточности капитала.

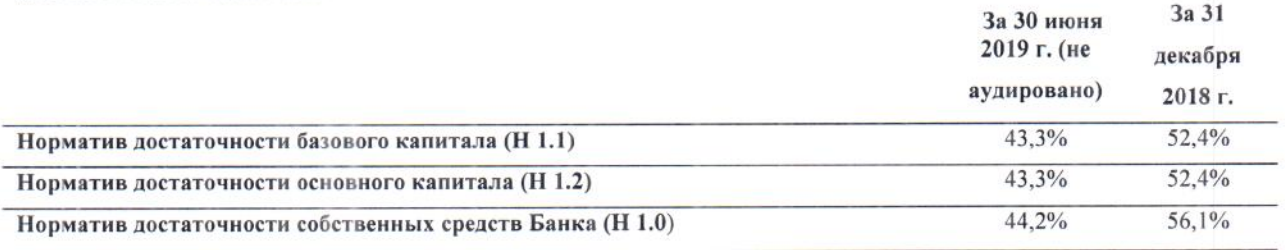

### 22. События после отчетной даты

Существенных событий, произошедших после отчетной даты, но до даты утверждения финансовой отчетности к выпуску, не было.

Утверждено к выпуску Советом директоров и подписано 29 августа 2019 г.

Председатель Правления **KOME** Ю.Ю. Караваев

Главный бухгалтер М.И. Романенко

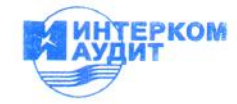

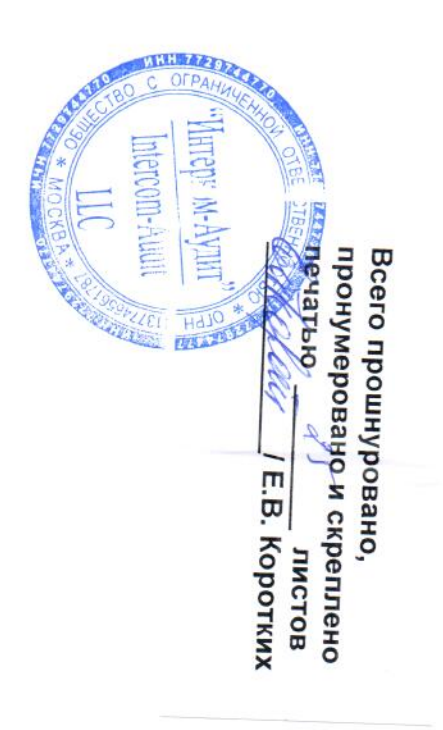

 $\hat{\phantom{a}}$